# GUÍA

UNAM Para preparar el examen de<br>selección para ingresar a la LICENCIATURA

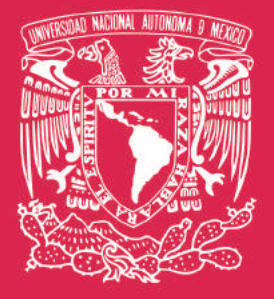

ÁREA DE LAS **CIENCIAS FÍSICO** MATEMÁTICAS Y DE **LAS INGENIERÍAS** 

### **Universidad Nacional Autónoma de México**

Dr. Enrique Graue Wiechers Rector

Dr. Leonardo Lomelí Vanegas Secretario General

Dr. Alfredo Sánchez Castañeda Abogado General

Dr. Luis Álvarez Icaza Longoria Secretario Administrativo

Dra. Patricia Dolores Dávila Aranda Secretaria de Desarrollo Institucional

Lic. Raúl Arcenio Aguilar Tamayo Secretario de Prevención, Atención y Seguridad Universitaria

Dr. William Henry Lee Alardín Coordinador de Investigación Científica

Dra. Guadalupe Valencia García Coordinadora de Humanidades

Dra. Diana Tamara Martínez Ruiz Coordinadora para la Igualdad de Género

> Dra. Rosa Beltrán Álvarez Coordinadora de Difusión Cultural

Dr. Melchor Sánchez Mendiola Coordinador de Universidad Abierta Innovación Educativa y Educación a Distancia

> Dr. Adrián Martínez González Director de Evaluación Educativa

# GUÍA UNAM

Para preparar el examen de<br>selección para ingresar a la LICENCIATURA

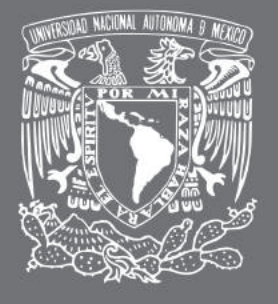

ÁREA DE LAS CIENCIAS FÍSICO MATEMÁTICAS Y DE **LAS INGENIERÍAS** 

Primera Edición, 03 de noviembre de 2022 D. R. © 2022 UNIVERSIDAD NACIONAL AUTÓNOMA DE MÉXICO Ciudad Universitaria, Alc. Coyoacán, C.P. 04510, México, Ciudad de México. Coordinación de Universidad Abierta Innovación Educativa y Educación a Distancia Dirección de Evaluación Educativa Prohibida su reproducción total o parcial por cualquier medio, sin la autorización escrita del titular de los derechos patrimoniales Impreso y hecho en México

### **Universidad Nacional Autónoma de México**

 Guía para preparar el examen de selección para ingresar a la Licenciatura Área de las Ciencias Físico Matemáticas y de las Ingenierías

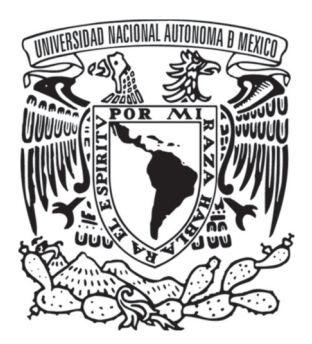

Melchor Sánchez Mendiola Adrián Alejandro Martínez González Enrique R. Buzo Casanova

Adriana Selene Cruz Juárez, Virginia Herrera Reyes, Lourdes Rocío Muñoz Alonso, Sandra Paola Rodríguez Castillo, Javier Osmar Torres Simón, Claudia Vázquez Martínez.

Diseño de portada: Fabiola Moncada Cortés

# Índice

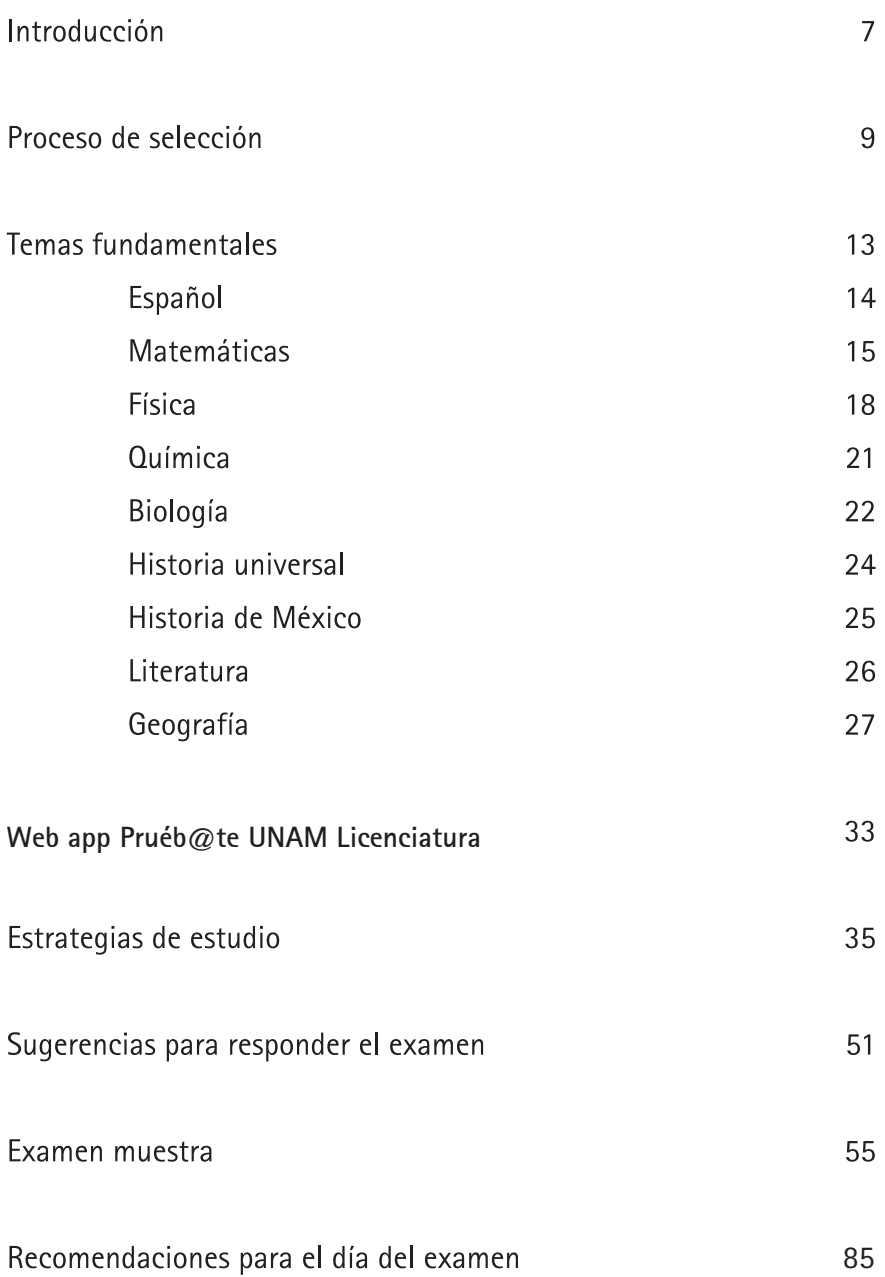

# **Introducción**

as instituciones públicas de educación superior en nuestro país cuentan con un as instituciones publicas de concación superior en marcorre.<br>Le proceso de selección, mediante el cual eligen cada año a las nuevas generaciones de alumnos que ingresarán en sus aulas.

En el caso de la Universidad Nacional Autónoma de México (UNAM), la admisión a los estudios de licenciatura está determinada por el desempeño que muestran los aspirantes en el examen de selección.

La posibilidad de que obtengas un buen resultado en el concurso de ingreso a la licenciatura depende de tu preparación para este examen. La presente quía provee información, recomendaciones y estrategias que esperamos te sean de utilidad para este propósito.

El documento consta de seis apartados donde se describen:

- a) el proceso de selección;
- b) los temas fundamentales de todas las materias que se evalúan;
- c) estrategias de estudio;
- d) sugerencias para responder el examen;
- e) un examen muestra -similar al del concurso de selección- para que puedas evaluarte; y
- f) recomendaciones generales para el día del examen.

Si recurres a particulares para preparar tu examen, debes estar consciente de que estos servicios no cuentan con el aval de la Universidad, ni garantizan tu ingreso a la institución.

# Proceso de selección

### Objetivo

Describir cómo se lleva a cabo el procedimiento para el concurso de selección y los pasos que debes seguir.

### Importancia

Estar informado sobre lo que acontece durante el concurso de selección, desde el inicio hasta el final del proceso, te permitirá:

- Conocer con anticipación las fechas de las actividades que debes realizar.
- · Planificar tus actividades a lo largo del proceso.
- · Reducir la ansiedad que pudiera provocarte la falta de información.

I concurso de selección en la unam cumple el objetivo de evaluar, mediante un examen, los conocimientos L y habilidades de quienes aspiran a ingresar en una carrera universitaria. Los aspirantes que obtienen los aciertos mínimos requeridos para la carrera y plantel solicitados son admitidos por la institución.

El examen comprende 120 preguntas de opción múltiple acerca de temas fundamentales que se estudian en el bachillerato.

### Descripción de los pasos de este proceso

### Registro de aspirantes

Como recordarás, lo primero que hiciste fue informarte sobre la publicación de la convocatoria para el concurso de selección, la cual se difundió en la dirección electrónica www.dgae.unam.mx

- Con base en las indicaciones que aparecen en la convocatoria te registraste en **www.dgae.unam.mx**  inscribiendo la carrera de tu elección, el área de conocimiento en que se encuentra, así como el sistema y la modalidad (a distancia, abierto o escolarizado) en que se imparte y el plantel donde deseas cursarla, inmediatamente después, imprimiste tu ficha de depósito para realizar el pago por derecho de examen en la institución bancaria indicada.
- · Después de 24 horas de haber efectuado el pago, ingresaste nuevamente a TU SITIO identificándote con el correo electrónico y contraseña que registraste, y obtuviste esta quía de estudios, la cual te servirá como material de apoyo para tu preparación.
- Si concursas por primera vez y registraste un domicilio en la Ciudad de México o en el Estado de México, el sistema te mostró una Cita para la toma de fotografía, huella y firma, acudiste a la cita; ingresaste a tu SITIO en las fechas señaladas en la convocatoria, imprimiste tu boleta-credencial con número de comprobante, tu nombre, la carrera y plantel registrado, así como los datos del sitio, fecha y hora en que presentarás el examen, y el croquis de ubicación de la sede donde presentaste el examen. Si registraste un domicilio en alguna entidad federativa diferente a la Ciudad de México o del Estado de México, la toma de fotografía, huella y firma se realizará en la sede el día que hagas el examen.
- · Finalmente, llenaste la hoja de datos estadísticos en TU SITIO.

### Preparación para el examen

**Para obtener buenos resultados en el examen te sugerimos:** 

- Organizar tu tiempo de estudio, considerando la extensión y el nivel de dificultad de los temas que se señalan en esta guía.
- Adoptar las estrategias de estudio que te recomienden tus maestros u orientadores.
- Solicitar apoyo y asesoría de tus compañeros o de algunos profesores, sobre todo en temas que te resulten complejos.
- Considerar las sugerencias que te hagan los expertos que consultes para resolver exámenes con preguntas de opción múltiple.

### Aplicación del examen

El día del examen deberás presentarte en el sitio, fecha y hora señalados en tu boleta-credencial.

- Lleva contigo una identificación con fotografía, tu boleta-credencial, lápices del 2 o 21/2, goma de borrar.
- Al entrar a la sede se te indicará la ubicación del salón, se te asignará un lugar y deberás firmar la lista de asistencia. Posteriormente se te entregará el examen en forma de un cuadernillo acompañado por una hoja de respuestas. Recuerda que dispones de tres horas para resolverlo.
- Llega cuando menos con una hora de anticipación.
- Escucha atentamente todas las instrucciones que te dan los aplicadores: en tu hoja de respuestas debes verificar que tu nombre esté escrito correctamente, que en el espacio reservado para el código de aplicación copies el número de 5 dígitos que aparecen en todos los pies de página de tu cuadernillo y llenes el alvéolo que corresponde a cada número, que llenes el alvéolo correspondiente al área (número romano) y el alvéolo correspondiente a la versión (número arábigo) que aparecen en la portada del cuaderno de preguntas que usarás. **Debes realizar esta actividad con mucha atención** porque de acuerdo al área y versión que llenes, el lector óptico y la computadora que califican los exámenes obtendrán tu total de aciertos.
- Al contestar el examen, corrobora que tus respuestas coincidan con el número de las preguntas del cuadernillo. En la hoja de respuestas llena por completo sólo el óvalo de la letra que corresponda a la opción que consideres correcta. Recuerda que en caso de que sea necesario puedes borrar tu respuesta y corregirla.

Los resultados de los exámenes se procesan mediante computadora, lo que asegura imparcialidad y objetividad en tu calificación.

### Publicación de resultados

La fecha de publicación de resultados la encontrarás en la convocatoria, disponible en la página www.dgae.unam.mx. La relación de todos los aspirantes podrá ser consultada a través de esta misma dirección electrónica. La información se organizará de acuerdo con el número de comprobante de la boletacredencial, por entidad académica o plantel y por carrera.

 En la misma dirección electrónica podrás obtener el diagnóstico de tu desempeño en el concurso, proporcionando el correo electrónico y contraseña que registraste en TU SITIO, en la publicación de resultados se dará a conocer procedimiento, fechas y lugares para la inscripción de quienes resulten seleccionados.

El resultado obtenido en el examen es mérito personal de cada aspirante. Por los dispositivos de seguridad con que se cuenta, nadie puede tener acceso a los sistemas, para alterar, extraer o manipular la información. Por ningún motivo te dejes sorprender con falsas promesas.

# **Temas fundamentales**

### Objetivo

Conocer los temas fundamentales de los que se elegirán aquellos que integrarán el examen.

### Importancia

Esta sección te permitirá:

· Orientar el estudio de los temas fundamentales para la preparación del examen.

os temas fundamentales que se presentan a continuación corresponden a los contenidos de los cuales se Lelegirán algunos para ser evaluados. Es necesario que hagas un repaso general de todos ellos, apoyándote en tus libros de consulta y solicitando la asesoría de tus profesores.

Para organizar el tiempo que debes dedicar a cada tema sigue las orientaciones que se presentan al final de este apartado.

# Español

### 1. Funciones de la lengua

- 1.1 Referencial
- 1.2 Apelativa
- 1.3 Poética

### 2. Formas del discurso

- 2.1 Descriptivo
- 2.2 Narrativo
- 2.3 Argumentativo

### 3. Comprensión de lectura

- 3.1 Estructura del texto
- 3.2 Ideas principales y secundarias
- 3.3 Frases clave
- 3.4 Inferencia de datos
- 3.5 Inferencia de rasgos, sentimientos y motivos de los personajes
- 3.6 Punto de vista del autor

### 4. Gramática

- 4.1 Oración
- 4.2 Uso del sujeto
- 4.3 Uso del predicado
- 5. Redacción

### 6. Vocabulario

- 6.1 Analogías
- 6.2 Sinónimos
- 6.3 Antónimos
- 6.4 Homófonos

### 7. Ortografía

- 7.1 Uso de  $s$ ,  $c$ ,  $z$
- 7.2 Uso de  $v, b$
- 7.3 Uso de  $q_i$  j
- 7.4 Uso de *II*, y
- 7.5 Uso de  $h$
- 7.6 Uso de r, rr
- 7.7 Acentos
- 7.8 Puntuación
- 79 Mayúsculas

### Matemáticas

- 1. Operaciones con números reales, complejos y expresiones algebraicas
	- 1.1 Números reales
		- 1.1.1 Suma y resta
		- 1.1.2 Multiplicación y división
		- 1.1.3 Raíces y potencias con exponente racional
	- 1.2 Números complejos
		- 1.2.1 Suma y resta
		- 1.2.2 Multiplicación
	- 1.3 Expresiones algebraicas
		- 1.3.1 Suma y resta
		- 1.3.2 Multiplicación y división
		- 1.3.3 Raíces y potencias con exponente racional
		- 1.3.4 Operaciones con radicales

### 2. Productos notables y factorización

- 2.1 Binomio de Newton  $(a+b)^n$ , n  $\in \mathbb{N}$
- 2.2 Teorema del residuo y del factor
- 2.3 Simplificación de fracciones algebraicas
- 2.4 Operaciones con fracciones algebraicas

### 3 Ecuaciones

- 3.1 Ecuación, identidad y propiedades de la igualdad
- 3.2 Ecuaciones de primer grado
- 3.3 Ecuaciones de segundo grado

### 4. Desigualdades

4.1 Desigualdad de primer grado en una variable y sus propiedades

### 5. Sistemas de ecuaciones

- 5.1 Sistemas de dos ecuaciones lineales con dos incógnitas
	- 5.1.1 Métodos de solución
- 5.2 Sistemas de tres ecuaciones lineales con tres incógnitas
	- 5.2.1 Métodos de solución (Regla de Cramer)

### 6. Funciones algebraicas

- 6.1 Dominio, contradominio y regla de correspondencia
- 6.2 Rango o imagen
- 6.3 Gráfica
- 6.4 Implícitas y explícitas
- 6.5 Crecientes y decrecientes
- 6.6 Continuas y discontinuas
- 6.7 Álgebra de funciones

### 7 Trigonometría

- 7.1 Trigonometría básica
	- 7.1.1 Medida de un ángulo (conversión de grados a radianes y de radianes a grados)
	- 7.1.2 Razones trigonométricas
	- 7.1.3 Resolución de triángulos rectángulos
	- 7.1.4 Ley de los Senos y Ley de los Cosenos
	- 7.1.5 Resolución de triángulos oblicuángulos
	- 7.1.6 Razones trigonométricas para un ángulo en cualquier cuadrante. Fórmulas de reducción
- 7.2 Funciones trigonométricas
	- 7.2.1 El círculo trigonométrico
	- 7.2.2 Funciones trigonométricas directas
		- 7.2.2.1 Dominio y rango
		- 7.2.2.2 Periodo y amplitud
		- 7.2.2.3 Desfasamiento
		- 7.2.2.4 Asíntotas de la gráfica

### 8. Funciones exponenciales y logarítmicas

- 8.1 Dominio y rango
- 8.2 Gráficas y asíntotas

### 9. Recta

- 9.1 Distancia entre dos puntos
- 9.2 Coordenadas de un punto que divide a un segmento de acuerdo con una razón dada
- 9.3 Pendiente de una recta
- 9.4 Formas de la ecuación de la recta y su gráfica
- 9.5 Condiciones de paralelismo y perpendicularidad
- 9.6 Distancia de un punto a una recta
- 9.7 Ecuaciones de las medianas, mediatrices y alturas de un triángulo. Puntos de intersección (ortocentro, circuncentro y baricentro)

### 10. Circunferencia

10.1 Circunferencia como lugar geométrico

- 10.2 Formas ordinaria (canónica) y general de la ecuación de la circunferencia con centro en el origen
- 10.3 Ecuación de la circunferencia con centro en  $(h, k)$  en las formas ordinaria y general
- 10.4 Elementos de una circunferencia

### 11. Parábola

- 11.1 Parábola como lugar geométrico
- 11.2 Formas ordinaria y general de la ecuación de la parábola cuando el vértice está en el origen y el eje focal coincide con alguno de los ejes coordenados
- 11.3 Formas ordinaria y general de la ecuación de la parábola cuando el vértice está en un punto cualquiera del plano y eje focal paralelo a alguno de los ejes coordenados
- 11.4 Elementos de una parábola

### 12. Elipse

- 12.1 Elipse como lugar geométrico
- 12.2 Relación entre los parámetros a, b y c
- 12.3 Formas ordinaria y general de la ecuación de la elipse con centro en el origen y eje focal sobre alquno de los ejes coordenados
- 12.4 Formas ordinaria y general de la ecuación de la elipse con centro fuera del origen y eje focal paralelo a alguno de los ejes coordenados
- 12.5 Elementos de una elipse

### 13. Hipérbola

- 13.1 Hipérbola como lugar geométrico
- 13.2 Relación entre los parámetros de la hipérbola a, b y c
- 13.3 Formas ordinaria y general de la ecuación de la hipérbola con centro en el origen y eje focal sobre alguno de los ejes coordenados
- 13.4 Formas ordinaria y general de la ecuación de la hipérbola con centro fuera del origen y eje focal paralelo a alguno de los ejes coordenados
- 13.5 Elementos de una hipérbola

### 14. Ecuación general de segundo grado

- 14.1 Las cónicas
- 14.2 Ecuación general de segundo grado
- 14.3 Criterios para identificar a la cónica que representa una ecuación de segundo grado
- 14.4 Traslación de ejes

### 15. Límites

- 15.1 Concepto intuitivo
- 15.2 Definición formal
- 15.3 Teoremas sobre límites
- 15.4 Obtención de límites
- 15.5 Formas indeterminadas
- 15.6 Continuidad en un punto y en un intervalo

### 16. La derivada

- 16.1 Definición de derivada y sus notaciones
- 16.2 Obtención de derivadas
- 16.3 Regla de la cadena
- 16.4 Derivada de funciones implícitas
- 16.5 Derivadas sucesivas de una función
- 16.6 Interpretación geométrica y física
- 16.7 Ecuaciones de la tangente y de la normal a una curva
- 16.8 Cálculo de velocidad y aceleración de un móvil
- 16.9 Máximos y mínimos relativos de una función
- 16.10 Máximos y mínimos absolutos en un intervalo cerrado
- 16.11 Puntos de inflexión y de concavidad en una curva
- 16.12 Problemas de la vida cotidiana

### 17. La integral

- 17.1 Función integrable en un intervalo cerrado
- 17.2 Teoremas que justifican las propiedades de la integral de una función
- 17.3 Integral inmediata
- 17.4 Tabla de fórmulas de integración
- 17.5 Métodos de integración
- 17.6 Integral definida y su notación

### Física

### 1 Cinemática

- 1.1 Características de los fenómenos mecánicos
- 1.2 Movimiento rectilíneo uniforme
- 1.3 Movimiento uniformemente acelerado

### 2. Fuerzas, leyes de Newton y Ley de la Gravitación Universal

- 2.1 Factores que cambian la estructura o el estado de movimiento de objetos
- 2.2 El concepto de fuerza
- 2.3 El carácter vectorial de la fuerza
- 2.4 Superposición de fuerzas
- 2.5 Primera Ley de Newton
- 2.6 Segunda Ley de Newton
	- 2.6.1 Concepto de peso
- 2.6.2 Concepto de masa
- 2.7 Tercera Ley de Newton
- 2.8 Equilibrio rotacional y traslacional. Fuerza y torca
- 2.9 Ley de la Fuerza en un resorte (Ley de Hooke)
- 2.10 Ley de la Gravitación Universal. Movimiento de planetas

### 3. Trabajo y leyes de la conservación

- 3.1 Concepto de trabajo mecánico
- 3.2 Concepto de potencia
- 3.3 Energía cinética
- 3.4 Energía potencial
- 3.5 Conservación de la energía mecánica
- 3.6 Conservación del ímpetu (momento)
- 3.7 Colisiones entre partículas en una dimensión
- 3.8 Procesos disipativos (fricción y rozamiento)

### 4 Termodinámica

- 4.1 Calor y temperatura
	- 4.1.1 Diferencia entre calor y temperatura
	- 4.1.2 Equilibrio térmico
	- 4.1.3 Escalas termométricas absolutas
	- 4.1.4 Conductividad calorífica y capacidad térmica específica
	- 4.1.5 Leyes de la Termodinámica
- 4.2 Teoría Cinética de los Gases
	- 4.2.1 Estructura de la materia (enfoque clásico)
	- 4.2.2 Temperatura según la Teoría Cinética de los Gases
	- 4.2.3 Ecuación de estado de los gases ideales
- 5. Ondas
	- 5.1 Caracterización de ondas mecánicas
	- 5.2 Reflexión y refracción de ondas
	- 5.3 Difracción e interferencia de ondas
	- 5.4 Energía de una onda incidente y de las ondas transmitida y reflejada

### 6. Electromagnetismo

- 6.1 Efectos cualitativos entre cuerpos cargados eléctricamente
- 6.2 Ley de Coulomb. Campo eléctrico
- 6.3 Ley de Ohm y potencia eléctrica
- 6.4 Circuitos
	- 6.4.1 Circuitos de resistencias
	- 6.4.2 Circuitos de condensadores
- 6.5 Campo magnético
- 6.6 Inducción electromagnética
- 6.7 Relación entre campo magnético y eléctrico
- 6.8 Inducción de campos
- 6.9 La luz como onda electromagnética
- 6.10 Espectro electromagnético
- 6.11 Leyes de Ampere-Maxwell
- 6.12 Leyes de Faraday y Henry

### 7. Fluidos

- 7.1 Fluidos en reposo
	- 7.1.1 Presión atmosférica
	- 7.1.2 Principio de Pascal
	- 7.1.3 Principio de Arquímedes
	- 7.1.4 Presión hidrostática
	- 7.1.5 Tensión superficial y capilaridad
- 7.2 Fluidos en movimiento
	- 7.2.1 Ecuación de continuidad
	- 7.2.2 Ecuación de Bernoulli
	- 7.2.3 Viscosidad

### 8. Óptica

- 8.1 Reflexión y refracción de la luz
- 8.2 Espejos planos y esféricos
- 8.3 Lentes convergentes y divergentes
- 8.4 Punto de vista contemporáneo (dualidad)
	- 8.4.1 Modelo corpuscular
	- 8.4.2 Modelo ondulatorio

### 9. Física contemporánea

- 9.1 Estructura atómica de la materia
	- 9.1.1 Modelos atómicos
	- 9.1.2 El experimento de Rutherford
	- 9.1.3 Espectroscopía y el modelo atómico de Bohr
- 9.2 Física nuclear
	- 9.2.1 El descubrimiento de la radiactividad
	- 9.2.2 Decaimiento radiactivo
	- 9.2.3 Detectores de radiactividad
	- 9.2.4 Fisión y fusión nucleares
	- 9.2.5 Aplicaciones de la radiactividad y la energía nuclear

9.3 Otras formas de energía

### Química

### 1. Temas básicos

- 1.1 Sustancias químicas
	- 1.1.1 Sustancias puras: elemento y compuesto
	- 1.1.2 Mezclas: homogéneas y heterogéneas
- 1.2 Estructura atómica
	- 1.2.1 Conceptos de átomo, protón, electrón, neutrón, número atómico y masa atómica
- 1.3 Tabla periódica
	- 1.3.1 Clasificación de elementos: metales, no metales y metaloides
	- 1.3.2 Regla del octeto de Lewis
	- 1.3.3 Propiedades periódicas
		- 1.3.3.1 Electronegatividad y tipos de enlace: iónico y covalente
- 1.4 Clasificación de los compuestos en óxidos básicos, óxidos ácidos (anhídridos), ácidos, bases y sales
- 1.5 Mol
	- 1.5.1 Concepto
	- 1.5.2 Cálculo de masa molar
- 2. Agua
	- 2.1 Composición del agua y estructura molecular
		- 2.1.1 Polaridad y puentes de hidrógeno
	- 2.2 Propiedades físicas: puntos de ebullición y de fusión, capacidad calorífica específica
	- 2.3 Propiedades químicas: tipo de enlace, capacidad (poder) disolvente del agua
	- 2.4 Ácidos y bases
		- 2.4.1 Clasificación por su conductividad: fuertes y débiles
		- 2.4.2 Diferenciación de las sustancias de acuerdo con su pH
		- 243 Indicadores y pH
	- 2.5 Soluciones o disoluciones
		- 2.5.1 Concepto de soluto y disolvente
	- 2.6 Contaminación del agua
		- 2.6.1 Principales contaminantes: físicos, químicos y biológicos
		- 2.6.2 Fuentes generadoras: industrial, urbana y agrícola
	- 2.7 Importancia y aplicaciones del agua para la humanidad
	- 2.8 Uso responsable y preservación del agua
- 3. Aire
	- 3.1 ¿Qué es el aire?
	- 3.2 Composición porcentual del aire
- 3.3 Reacciones del oxígeno
	- 3.3.1 Reacciones de combustión
	- 3.3.2 Formación de óxidos básicos
	- 3.3.3 Formación de óxidos ácidos (nitrógeno, azufre y carbono)
- 3.4 Reacciones de óxido-reducción
- 3.5 Ciclos del oxígeno, nitrógeno y carbono
- 3.6 Contaminantes del aire
	- 3.6.1 Contaminantes primarios del aire (óxidos de nitrógeno, carbono y azufre, partículas suspendidas e hidrocarburos)
	- 3.6.2 Principales fuentes generadoras (industriales, urbanas y agrícolas)
	- 3.6.3 Impacto ambiental: inversión térmica y lluvia ácida

### 4. Alimentos

- 4.1 Carbohidratos
	- 4.1.1 Estructura
	- 4.1.2 Fuente de energía de disponibilidad inmediata
- 4.2 Lípidos
	- 4.2.1 Estructura
	- 4.2.2 Almacén de energía
- 4.3 Proteínas
	- 4.3.1 Grupos funcionales presentes en aminoácidos
	- 4.3.2 Enlace peptídico
- 4.4 Vitaminas y minerales: fuentes e importancia
- 5. La energía y las reacciones químicas
	- 5.1 Reacciones químicas endotérmicas y exotérmicas

### **Biología**

### 1. Célula

- 1.1 Teoría Celular
	- 1.1.1 Descubrimiento de las células
	- 1.1.2 Formulación y postulados de la Teoría Celular
- 1.2 Estructura celular
	- 1.2.1 Moléculas orgánicas presentes en las células y su función
	- 1.2.2 Estructura y función de los organelos celulares
	- 1.2.3 Diferencias entre células procarióticas y eucarióticas

### 2. Metabolismo celular

- 2.1 Anabolismo y catabolismo
	- 2.1.1 Concepto de anabolismo y catabolismo
- 2.1.2 Papel de las enzimas y del ATP en el metabolismo
- 2.2 Fotosíntesis
	- 2.2.1 Aspectos generales de la fase luminosa
	- 2.2.2 Aspectos generales de la fase oscura
	- 2.2.3 Importancia
- 2.3 Respiración anaerobia
	- 2.3.1 Aspectos generales de la glucólisis
	- 2.3.2 Fermentación láctica y fermentación alcohólica
	- 2.3.3 Balance energético
- 2.4 Respiración aerobia
	- 2.4.1 Aspectos generales del Ciclo de Krebs
	- 2.4.2 Aspectos generales de la cadena respiratoria
	- 2.4.3 Balance energético

### 3. Reproducción

- 3.1 Ciclo celular
	- 3.1.1 Fases del ciclo celular
	- 3.1.2 Estructura y funciones del ADN
	- 3.1.3 Estructura y funciones del ARN
- 3.2 Reproducción celular
	- 3.2.1 Fases e importancia de la mitosis
	- 3.2.2 Fases e importancia de la meiosis
- 3.3 Reproducción a nivel de organismo
	- 3.3.1 Aspectos generales de la reproducción asexual
	- 3.3.2 Aspectos generales de la reproducción sexual

### 4. Mecanismos de la herencia

- 4.1 Trabajos de Mendel y sus principios de la herencia
- 4.2 Teoría cromosómica de la herencia
	- 4.2.1 Formulación de la teoría cromosómica de la herencia
	- 4.2.2 Herencia ligada al sexo
	- 4.2.3 Concepto e importancia de las mutaciones
- 4.3 Ingeniería genética
	- 4.3.1 Aspectos generales de la tecnología del ADN recombinante y sus aplicaciones

### 5. Evolución

- 5.1 Teorías para explicar el origen de la vida
	- 5.1.1 Teoría quimiosintética de Oparin-Haldane
	- 5.1.2 Teoría endosimbiótica de Margulis
- 5.2 Teorías para explicar el proceso evolutivo
	- 5.2.1 Teoría de Lamarck
- 5.2.2 Teoría de Darwin-Wallace
- 5.2.3 Teoría sintética
- 5.3 Evidencias de la evolución: paleontológicas, anatómicas, embriológicas, genéticas y biogeográficas
- 5.4 Consecuencias de la evolución: adaptación y biodiversidad
	- 5.4.1 Criterios para la clasificación de los organismos
	- 5.4.2 Características generales de los cinco reinos

### 6. Los seres vivos y su ambiente

- 6.1 Estructura del ecosistema
	- 6.1.1 Niveles de organización ecológicos: población, comunidad y ecosistema
	- 6.1.2 Características de los componentes abióticos y bióticos
- 6.2 Dinámica del ecosistema
	- 6.2.1 Flujo de energía en las cadenas y tramas alimenticias
	- 6.2.2 Ciclos biogeoquímicos
	- 6.2.3 Relaciones inter e intraespecíficas
- 6.3 Deterioro ambiental

# Historia universal

### 1. La Historia

- 1.1 Definición y utilidad de la Historia
- 1.2 Periodización de la Historia

### 2. Las revoluciones burguesas

- 2.1 Las ideas de la Ilustración
- 2.2 El fortalecimiento de la burguesía
	- 2.2.1 La independencia de las Trece Colonias
	- 2.2.2 La Revolución Francesa y el Imperio napoleónico
	- 2.2.3 La Independencia de Hispanoamérica
	- 2.2.4 La Revolución Industrial
- 2.3 El liberalismo económico y político del siglo XIX

### 3. Pensamiento y movimientos sociales y políticos del siglo XIX

- 3.1 La lucha entre el liberalismo y el conservadurismo
- 3.2 Los movimientos obreros y el pensamiento socialista
- 3.3 El nacionalismo y los procesos de unificación nacional de Italia y Alemania

### 4 El imperialismo

- 4.1 La revolución científico-tecnológica
- 4.2 La expansión colonial y las rivalidades imperialistas (1870 1914)

### 5. La Primera Guerra Mundial

- 5.1 Los antecedentes inmediatos y el desarrollo
- 5.2 La Revolución Socialista Rusa y las consecuencias de la Primera Guerra Mundial

### 6. El mundo entre querras

- 6.1 La Crisis de 1929
- 6.2 Los regímenes totalitarios

### 7. La Segunda Guerra Mundial

- 7.1 El origen y el desarrollo
- 7.2 Las consecuencias

### 8. El conflicto entre el capitalismo y el socialismo

- 8.1 Los bloques de poder
- 8.2 La Guerra Fría
- 8.3 Luchas de liberación nacional en Asia y África

### 9. El mundo actual

- 9.1 La caída del bloque soviético
- 9.2 La globalización económica y política
- 9.3 El desarrollo científico y tecnológico

### Historia de México

- 1. La Nueva España (siglos XVI a XIX)
	- 1.1 Los antecedentes: Mesoamérica, áreas culturales
	- 1.2 Descubrimiento y conquista militar y espiritual de México
	- 1.3 La organización política
	- 1.4 La estructura económica y social
	- 1.5 Las Reformas Borbónicas
	- 1.6 Las ciencias y las artes
- 2. El movimiento de Independencia de la Nueva España (1810 1821)
	- 2.1 Causas y antecedentes
	- 2.2 Etapas del movimiento: iniciación, organización, resistencia y consumación

### 3. México independiente (1821 - 1854)

- 3.1 Los primeros proyectos de organización política
- 3.2 Los conflictos internacionales
- 3.3 La situación económica
- 3.4 La lucha entre federalismo y centralismo

### 4. La Reforma liberal y la resistencia de la República (1854 - 1876)

- 4.1 La Revolución de Ayutla
- 4.2 El Congreso Constituyente y la Constitución de 1857
- 4.3 El gobierno de Benito Juárez y las Leyes de Reforma
- 4.4 La Intervención Francesa en México y el Imperio de Maximiliano
- 4.5 La Restauración de la República: los gobiernos de Benito Juárez y Sebastián Lerdo de Tejada

### 5. El Porfiriato (1876 - 1911)

- 5.1 Los gobiernos de Porfirio Díaz: el estado liberal oligárquico y la dictadura
- 5.2 Los aspectos económicos, sociales y culturales del régimen porfirista
- 5.3 Los movimientos de oposición al régimen porfirista

### 6. La Revolución Mexicana (1910 - 1920)

- 6.1 Los antecedentes de la Revolución Mexicana
- 6.2 Las etapas de la lucha armada: maderismo, constitucionalismo y lucha de facciones
- 6.3 El Congreso Constituyente y la Constitución de 1917
- 6.4 El gobierno de Venustiano Carranza

### 7. La reconstrucción nacional (1920 – 1940)

- 7.1 Del caudillismo al presidencialismo
- 7.2 El Maximato
- 7.3 El Plan Sexenal y el Cardenismo

### 8. México contemporáneo (1940 – 2000)

- 8.1 Las políticas de Unidad Nacional (1940 1952)
- 8.2 El desarrollo estabilizador y el "Milagro Mexicano" (1952 1970)
- 8.3 La política del desarrollo compartido (1970 1982)
- 8.4 La política neoliberal en México y la globalización (1982 2000)

### Literatura

- 1. El texto
	- 1.1 Propiedades del texto: propósito, adecuación, cabalidad, coherencia, organización textual y disposición espacial
	- 1.2 Relación entre la función lingüística y su organización textual
	- 1.3 El texto periodístico
		- 131 Propósito
- 1.3.2 Función referencial
- 1.3.3 Elementos de la nota informativa
- 1.3.4 La selección, jerarquización, omisión y reiteración de la información
- 1.4 El texto dramático
	- 1.4.1 Organización dialógica
	- 1.4.2 Acción: desarrollo, nudo y desenlace
	- 143 Los personajes
	- 1.4.4 Tragedia. Características
	- 1.4.5 Comedia Características
- 15 El texto poético
	- 1.5.1 El poema
	- 1.5.2 Análisis intratextual del poema
		- 1.5.2.1 Metro
		- 1522 Rima
		- 1.5.2.3 Ritmo
		- 1.5.2.4 Metáfora y otras figuras retóricas
	- 1.5.3 Análisis contextual

### 2. Géneros y corrientes literarias

- 2.1 Géneros literarios: épico, lírico y dramático
- 2.2 Corrientes literarias
	- 2.2.1 Realismo. Características y autores representativos
	- 2.2.2 Contemporánea. Características y autores representativos
- 2.3 Texto narrativo
	- 2.3.1 El cuento. Características y corrientes
	- 2.3.2 La novela. Características y corrientes

### 3. Redacción y técnicas de investigación documental

- 3.1 El resumen, la paráfrasis, la cita textual y el comentario
- 3.2 Registro de las fuentes
	- 3.2.1 Fichas bibliográficas y hemerográficas
	- 3.2.2 Fichas de trabajo

### Geografía

- 1. La Tierra, base del desarrollo del hombre
	- 1.1 La Geografía, una ciencia natural y social: relación del hombre con la naturaleza
	- 1.2 La ubicación espacial y temporal
		- 1.2.1 Coordenadas geográficas: latitud y longitud, ejercicios de localización
		- 1.2.2 Los husos horarios y el cambio de fecha: ejercicios de aplicación
- 1.3 Geografía física: el paisaje natural
	- 1.3.1 La tectónica global
		- 1.3.1.1 Zonas de riesgo volcánico y sísmico en el mundo y en México, en relación con las placas tectónicas
		- 1.3.1.2 Distribución de las llanuras, mesetas y montañas más representativas del mundo y de México
		- 1.3.1.3 Relación de las formas del relieve con la distribución de la población y las actividades económicas
		- 1.3.1.4 Distribución de los minerales preciosos, industriales y energéticos en el mundo y en México
	- 1.3.2 El agua como recurso fundamental
		- 1.3.2.1 El ciclo hidrológico como conjunto de procesos que relaciona la hidrósfera, con la atmósfera, la litósfera y la biósfera
		- 1.3.2.2 Distribución de los principales ríos y lagos del mundo y de México
		- 1.3.2.3 Relación de los ríos, los lagos y las aguas subterráneas con la distribución de la población y las actividades económicas
		- 1.3.2.4 Importancia del mar: aprovechamiento de las mareas y las corrientes marinas; efectos climáticos de las corrientes y su relación con las actividades económicas
		- 1.3.2.5 Los recursos pesqueros y minerales del mar y su aprovechamiento: banco de especies de aquas frías y cálidas; petróleo, gas y concentrados polimetálicos

### 2. Geografía humana: el paisaje cultural (espacio geográfico)

- 2.1 Las regiones naturales
	- 2.1.1 Su distribución en el mundo y en México
	- 2.1.2 Sus recursos naturales renovables y no renovables y su relación con las actividades económicas
	- 2.1.3 La alteración de las regiones naturales como resultado de la actividad humana y las concentraciones de población
	- 2.1.4 Zonas de riesgo por fenómenos meteorológicos en México: los ciclones
- 2.2 Problemas de deterioro ambiental: causas y consecuencias
	- 2.2.1 El cambio climático global: el "efecto invernadero"
	- 2.2.2 Adelgazamiento de la capa de ozono
	- 2.2.3 Contaminación, sobreexplotación y desperdicio de las aguas por la actividad agropecuaria e industrial, así como el uso doméstico
	- 2.2.4 Zonas de riesgo por la explotación y transporte de petróleo: la marea negra
- 2.3 La población mundial y de México
	- 2.3.1 Áreas de concentración y vacíos de la población en el mundo y en México
	- 2.3.2 El crecimiento acelerado de la población: causas y consecuencias
	- 2.3.3 Movimientos migratorios actuales: causas y consecuencias
		- 2.3.3.1 Migraciones internacionales: sur-norte
		- 2.3.3.2 Migraciones nacionales: campo-ciudad
- 2.4 La economía mundial
	- 2.4.1 Contrastes entre países desarrollados y subdesarrollados
		- 2.4.1.1 Indicadores socioeconómicos: natalidad, alfabetismo, ingreso per cápita, esperanza de vida, etcétera
	- 2.4.2 La globalización de la economía
		- 2.4.2.1 Papel de las trasnacionales y del Fondo Monetario Internacional
		- 2.4.2.2 Los bloques económicos regionales: liderazgo de los Estados Unidos de América, Alemania y Japón
- 2.5 Organización política actual del mundo y de México
	- 2.5.1 La desintegración y unificación de los Estados
		- 2.5.1.1 Los nuevos países de Europa
		- 2.5.1.2 Principales zonas de tensión política en el mundo
	- 2.5.2 División política de México, límites y fronteras
- 2.6 México, aspectos económicos
	- 2.6.1 Principales áreas de producción agropecuaria y pesquera
	- 2.6.2 Distribución de los principales productos mineros y energéticos
	- 2.6.3 Principales áreas industriales del país
	- 2.6.4 Comercio exterior: productos de importación y exportación
	- 2.6.5 Importancia de las vías de comunicación y de los transportes

### ACTIVIDAD:

### Organización del tiempo que debes dedicar al estudio

1. Determina cuántos días faltan para el examen.

Faltan \_\_\_\_\_\_\_\_\_ días

2. Define el número de días a la semana que realmente vas a dedicar al estudio.

Voy a estudiar \_\_\_\_\_\_\_\_ días.

3. Decide cuántas horas vas a estudiar en cada día, sin interrumpir tus otras obligaciones.

Estudiaré \_\_\_\_\_\_\_\_ horas, los días \_\_\_\_\_\_\_\_.

4. Suma todas las horas que dedicarás al estudio.

Estudiaré \_\_\_\_\_\_\_ horas en total.

5. Clasifica los temas de la quía por el grado de conocimiento que tienes de ellos y lo difíciles que te resultan. Ubícalos en los cuadros que les corresponden de acuerdo con la siguiente tabla:

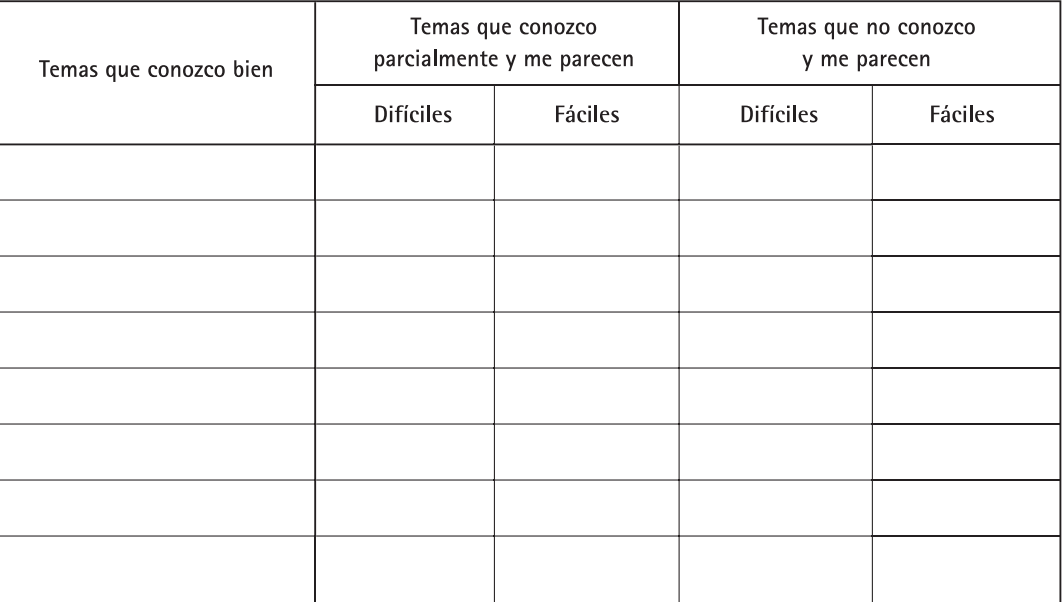

6. Distribuye el total de horas que estudiarás entre cada uno de los temas que no conoces o sólo conoces parcialmente.

Destina más tiempo para los temas que te resultan difíciles y que no conoces. En principio puedes reservar, para los difíciles el doble de tiempo que para los fáciles.

7. Si te das cuenta de que no te alcanza el tiempo para cubrir todos los temas, deja sin estudiar algunos de los que no conoces y te resultan difíciles.

Te recomendamos estudiar primero aquéllos que conoces parcialmente, después los que no conoces y te parecen fáciles y al final los que no conoces y te parecen difíciles. Para estos últimos te conviene buscar ayuda.

# **Web app Pruéb@te UNAM Licenciatura**

### Objetivo

Complementar, con apoyo en línea, tu preparación para el examen de ingreso a las licenciaturas de la UNAM.

### Importancia

El sitio es útil para:

- · Proporcionar un apoyo al practicar en exámenes análogos al de selección.
- · Recibir orientación que favorezca la superación de los errores cometidos al contestar los exámenes.

demás de repasar esta guía, te sugerimos mejorar tu preparación para el examen de selección en el sitio http://www.pruebate.unam.mx que se llama Pruéb@te UNAM Licenciatura. Esta Web app contiene, tres módulos principales:

- a) Temarios y bibliografía.
- b) Práctica de exámenes.
- c) Práctica de materia.

En Temarios y bibliografía encontrarás el temario de cada una de las materias incluidas en el examen, así como la bibliografía sugerida para el estudio de cada tema y subtema.

En Práctica de exámenes podrás autoevaluarte al responder varias versiones de la prueba con características similares a la que responderás en el Concurso de Selección para el Ingreso a las Licenciaturas de la UNAM. Al término de cada una se genera un reporte con los resultados, que te permitirán conocer tu avance en el dominio de los temas y aquellos a los que debes dedicar más tiempo de estudio.

través de reactivos de opción múltiple, si respondes correcta o incorrectamente cada uno de ellos, inmediatamente aparecerá una realimentación de la opción seleccionada. Todo lo anterior, tiene la finalidad de ayudarte a mejorar tu proceso de estudio para el examen de selección. En Práctica de materia encontrarãs los temas de las asignaturas que conforman el examen y estudiarás a

# Estrategias de estudio

### Objetivo

Mejorar tu preparación para el examen mediante procedimientos de aprendizaje probados.

### Importancia

Utilizar los procedimientos sugeridos te permitirá:

- Comprender mejor lo que estudias.
- · Hacer tuyos los conocimientos, de manera que no los olvides en poco tiempo.
- · Hacer más eficiente el tiempo que dediques a estudiar.
- · Sentirte más seguro el día del examen.
$\mathbf \Gamma$ n este apartado encontrarás algunos procedimientos sencillos pero efectivos para que al estudiar logres  $\dot{\mathbf{\mu}}$ un aprendizaje duradero.

Al inicio encontrarás recomendaciones generales aplicables a todas las materias. Después se explicarán los procedimientos de aprendizaje para los distintos temas, según la naturaleza de su contenido.

Si nunca antes estudiaste de la manera que te proponemos, date un tiempo para comprender y emplear varias veces los procedimientos. Puede ser que al principio te parezcan difíciles y tengas la sensación de que pierdes el tiempo, pero si eres persistente y los dominas, comprobarás sus beneficios.

Existen además, otros procedimientos como elaborar resúmenes o cuadros sinópticos, subrayar las ideas importantes y elaborar mapas conceptuales; usa aquellos que te sean más útiles y no sólo los que se describen en esta quía.

# Recomendaciones generales

1. Al iniciar una sesión de estudio disponte a aprender. Esto lo puedes hacer si:

Empiezas con ánimo. Los resultados de aprendizaje se deben a tu esfuerzo, pero en gran parte también a la actitud que tienes hacia el estudio. Dedica un tiempo para pensar en las consecuencias positivas de prepararte y en cómo fomentar tu propia motivación.

Estimulas tu atención. Si tienes muchas cosas qué pensar, dedica un tiempo breve a eliminar los pensamientos que te distraen y concéntrate en la idea de que vas a estudiar y que lo vas a hacer con ánimo.

2. Prepara el terreno para integrar los conocimientos nuevos o mejorar los que ya tienes. Para lograrlo:

Lee en la quía el título del tema y los subtemas que contiene y repasa mentalmente lo que ya sabes de ellos, al hacerlo identifica los aspectos que no conoces y aquellos en los cuales tienes dudas o confusiones.

Localiza en tu libro el tema y las páginas en las que aparece la información relativa a los subtemas que se incluyeron en la guía, sobre todo de los que no conoces. Antes de empezar a estudiar conviene que te formes una idea de lo que vas a aprender. Para ello:

- Lee los títulos y subtítulos del capítulo.
- Ojea las ilustraciones.
- Fíjate en la información que se resalta con negritas.
- Revisa el resumen, cuando se incluye.
- Lee las prequntas al final del capítulo, si aparecen.
- 3. Al estudiar asegúrate de entender el significado de las palabras y de no seguir adelante cuando no comprendas lo que lees. Busca en un diccionario las palabras que no conoces.

# Procedimientos de aprendizaje para temas de naturaleza distinta

#### $\Box$ Procedimientos para aprender Matemáticas, Física y Química o temas que incluyen algún método para hacer algo o resolver problemas

Te proponemos adaptar tu forma de aprender a las características particulares de las asignaturas. Matemáticas, Física y Química se caracterizan por basarse en conceptos especializados, reglas, unidades de medida o sistemas de medición y métodos para resolver problemas. A continuación te mostramos cómo aprender cada uno.

Conceptos especializados. Son precisos, casi siempre se sustentan en ideas y definiciones más generales y muchas veces incluyen una fórmula. Su aprendizaje es indispensable, para estudiarlos puedes elaborar cuadros de definiciones en la forma que se te sugiere más adelante. Al terminar de estudiar el tema, revisa si en el cuadro incluiste todos los conceptos y si los entendiste.

En el caso de que no hayas comprendido alguno, identifica los conceptos previos en los que se basa y revísalos. No avances hasta tenerlos todos claros, pues éstos serán el fundamento de otros contenidos que se aprenderán después. Una vez que los hayas entendido puedes realizar asociaciones personales que te ayuden a recordarlos, sin perder de vista que éstas no reflejan el conocimiento en forma válida, pues sólo son una estrategia de memorización.

Para estudiar los conceptos especializados de Matemáticas, Física y Química lo mejor es analizarlos y si es posible representarlos gráficamente como se muestra en el siguiente ejemplo:

EJEMPLO DE MATEMÁTICAS: Uno de los conceptos básicos de la geometría es el de circunferencia; su definición dice que es el lugar geométrico de los puntos que equidistan de un punto interior llamado centro. Para comprender este concepto es necesario que primero entiendas a qué se refieren las nociones de lugar geométrico y equidistancia, una vez que hayas aprendido el significado de estos términos te puedes apoyar en la siguiente imagen para comprender y recordar más fácilmente cómo se define la circunferencia.

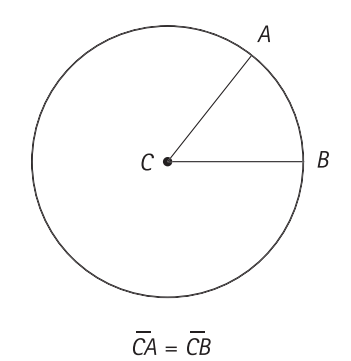

37

EJEMPLO DE FÍSICA: Cuando estudies el tema de la caída libre utilizando la Segunda Ley de Newton, te darás cuenta que se basa en los conceptos de peso, fuerza, masa, aceleración y aceleración de la gravedad. Tales conceptos, con excepción del peso, se revisan por primera vez en temas previos y todos están íntimamente relacionados; de manera que si no comprendes alguno, será difícil que entiendas los demás. Al estudiar el tema elabora un cuadro de definiciones, como el que te presentamos enseguida. Al hacerlo comprobarás lo indispensable de los conceptos antecedentes.

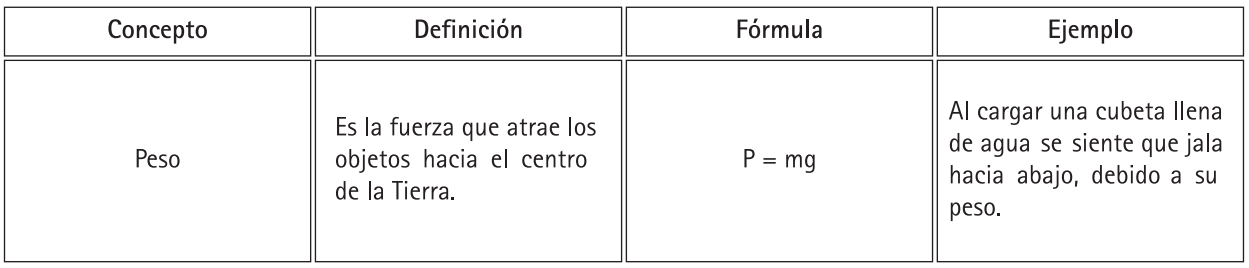

Reglas que señalan lo que es válido. Iqual que en el fútbol, el ajedrez o el aprendizaje de un idioma, en materias como Matemáticas, Física y Química existen reglas que te indican lo que se permite y lo que no; ellas dirigen tu actuación para alcanzar un resultado y en algunos casos te ayudan a prever los efectos que se derivan de una acción específica. Para aprenderlas puedes tomar como referencia el siguiente ejemplo:

| Analízalas hasta comprender los<br>conceptos que incluye. | EJEMPLO DE MATEMÁTICAS: el<br>۰<br>tema de secciones planas de<br>pirámides y prismas incluye las<br>siguientes reglas: "Las secciones<br>planas que se forman en cualquier<br>pirámide recta, al cortarla por<br>planos paralelos a su base son<br>figuras semejantes a la misma base<br>[]. Las secciones planas que se<br>forman, en cualquier prisma recto, al<br>cortarlo por planos paralelos a sus<br>bases, son figuras congruentes a las<br>mismas bases" <sup>1</sup> | En estas reglas, aparecen los<br>conceptos de secciones planas,<br>la pirámide recta, planos paralelos,<br>figuras semejantes, base, prisma<br>recto, figuras congruentes, los<br>cuales debes comprender. Puedes<br>usar cuadros de definiciones como<br>los que se revisaron previamente y<br>si el tema en cuestión no contiene<br>la definición que buscas, localízala<br>en otras partes del libro o en otros<br>libros pero no pases a lo siguiente<br>sin entender todos los conceptos.<br>Puede ser que en alguna definición<br>aparezcan conceptos que no cono-<br>ces, también tienes que definirlos<br>para entenderlos. A continuación se<br>incluye un ejemplo para las reglas<br>que se presentaron. |
|-----------------------------------------------------------|----------------------------------------------------------------------------------------------------|----------------------------------------------------------------------------------------------------|
|-----------------------------------------------------------|----------------------------------------------------------------------------------------------------|----------------------------------------------------------------------------------------------------|

<sup>&</sup>lt;sup>1</sup> Almaguer, G., Bazaldúa, J. M., Cantú, F. y Rodríguez, L. (1995). Matemáticas 3. México: Limusa

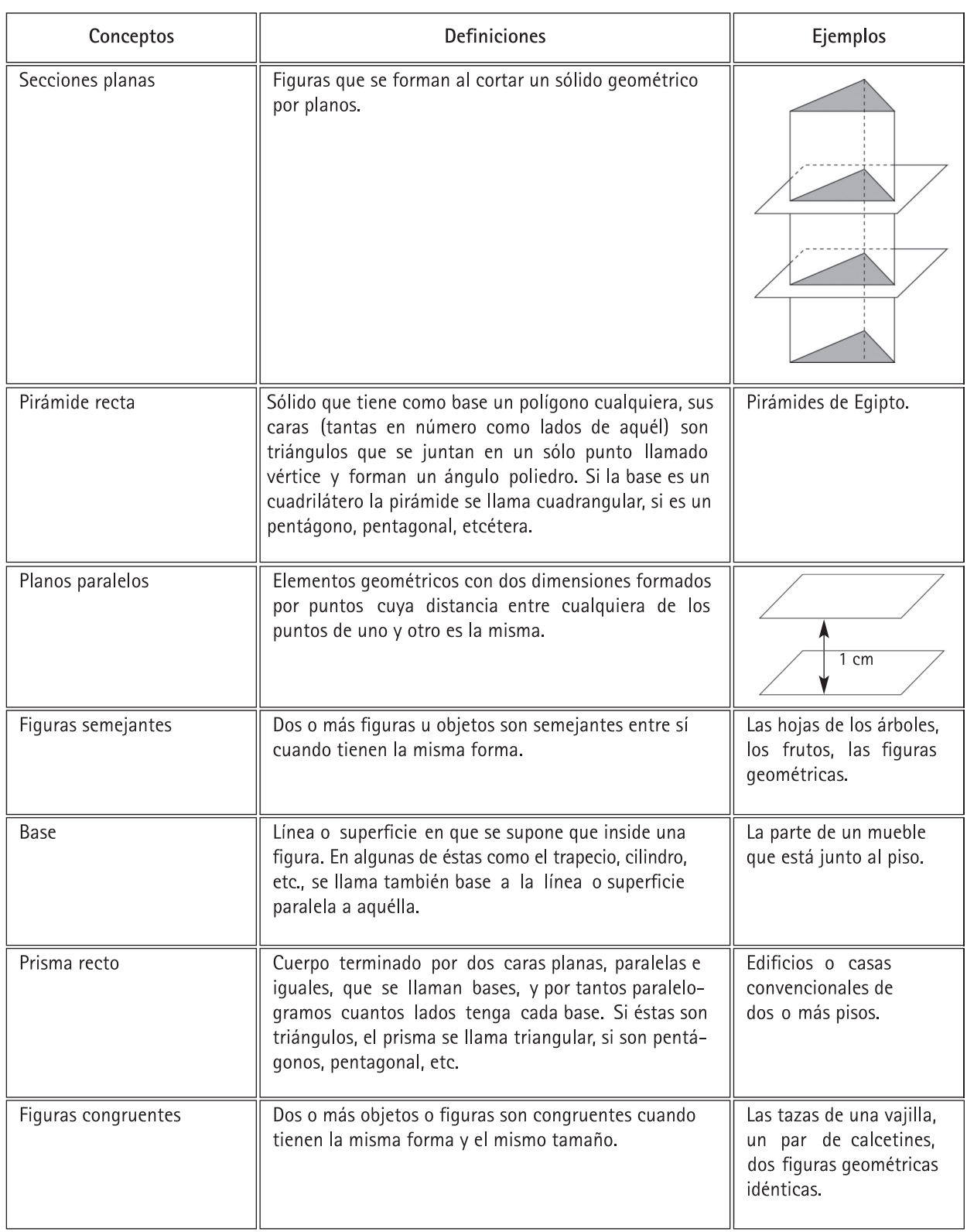

# EJEMPLO DE CUADRO DE DEFINICIONES

Una vez que comprendiste todos los conceptos, analiza sus relaciones. Para ello, puedes utilizar esquemas y dibujos, como en el caso de las secciones planas de las pirámides y prismas rectos.

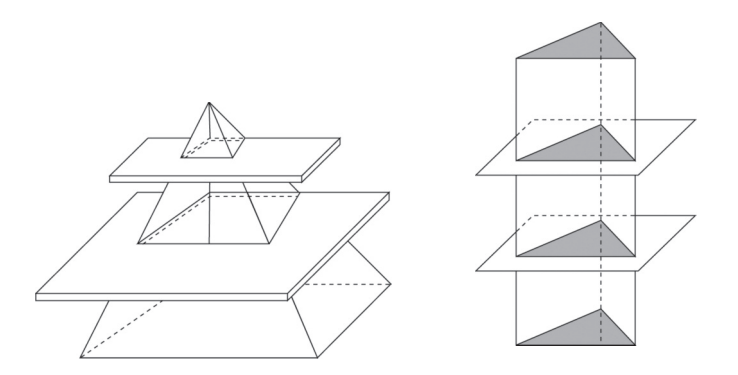

Posteriormente, resuelve problemas en los que pongas en práctica o uses las reglas. Para el ejemplo que se ha señalado, puedes hacer figuras de plastilina y cortarlas en planos paralelos para confirmar lo que dice la regla.

Las reglas jamás deben aprenderse de memoria sin haberlas comprendido. Una vez que estés seguro de haber entendido la regla, usa asociaciones personales o parafraseo para que se te facilite recordarla pero sólo después de que sea clara para ti.

EJEMPLO DE FÍSICA: Esta disciplina más que en reglas, se basa en leyes, las cuales relacionan conceptos físicos para describir hechos o fenómenos de la naturaleza. Las leyes se expresan de manera resumida en expresiones matemáticas conocidas como fórmulas. Por ejemplo, la Segunda Ley de Newton se expresa mediante la siquiente fórmula:  $F = ma$ . Si se aplica a un cuerpo en caída libre da como resultado  $p = mg$ . Después de haber analizado y comprendido las relaciones que se expresan en las leyes, podrás resolver los problemas del campo particular al que pertenecen. El recuerdo de las fórmulas se facilita por medio de asociaciones. Así, para recordar la Segunda Ley de Newton, puedes imaginarte corriendo porque te persigue aceleradamente un hombre fuerte de gran masa corporal. De la misma forma, para recordar la ley de Ohm  $V = RI$ , puedes asociarla con la frase Victoria, Reina de Inglaterra. (Para recordar las reglas de un tema busca asociarlas con frases, imágenes, acrónimos o cualquier otra cosa que se te ocurra).

Unidades de medida o sistemas de medición. Estos sistemas sirven para asignar valores numéricos a las variables u objetos que se estudian y así determinar la magnitud que presenta un fenómeno determinado. Este tipo de contenidos también se pueden recordar fácilmente si los asocias con imágenes, palabras o frases.

EJEMPLO DE FÍSICA: Cuando estudies la Segunda Ley de Newton deberás aprender que la fuerza y el peso se miden en newtons, la masa en kilogramos y la aceleración en segundos (m/seg<sup>2</sup>). Para recordar esta información puedes asociarla con lo que tú quieras para que te sea significativa.

Métodos para resolver problemas. Es muy importante que el aspecto metodológico de las Matemáticas, la Física y la Química lo revises con mayor cuidado a como lo haces con otros textos. Un procedimiento que puedes seguir es el siguiente:

- Da un vistazo para observar cuáles son los conceptos que se incluyen. Marca los que no conoces  $\alpha$ . para que los estudies con más atención.
- Lee sin prisa tratando de comprender; analizando -no sólo memorizando- cada cosa que se explica. b. Normalmente los temas incluyen un "problema tipo" que representa a todos aquellos que se pueden solucionar mediante ese mismo procedimiento. Detente ahí y razónalo con detenimiento. Si contiene algún concepto que no conoces, analízalo hasta que lo entiendas y regresa a capítulos anteriores si fuera necesario.

Después de que comprendiste la estructura del "problema tipo", resuelve otros problemas similares. Seguramente en el mismo capítulo de tus libros de consulta se presentan varios de ellos, observa cómo éstos se solucionan usando la misma lógica que en el ejercicio que se presentó como muestra.

- Descansa unos minutos. Cuando retomes tu sesión de estudio revisa los problemas que aparecen en C. los ejercicios localizados en el interior o al final del capítulo; analízalos y resuélvelos. Si tienes dificultades con alguno regresa otra vez a la explicación del procedimiento y localiza en el texto un "problema tipo" semejante. Estúdialo y repite las actividades que se indican en el párrafo anterior.
- Expresa en voz alta cada uno de los pasos del procedimiento y para recordarlos elabora las d. estrategias de asociación que necesites. Recuerda que la solución de problemas implica el uso de métodos sistemáticos.
- EJEMPLO DE MATEMÁTICAS: Para recordar los pasos que se siguen al multiplicar dos binomios cuyos términos no son semejantes, puedes inventar la frase PePe PaSó SiemPre muchos SuStos con la multiplicación de binomios.

Esa frase te plantea la necesidad de multiplicar el Primer término del primer binomio por el Primero del otro; después el Primer término del primero por el Segundo del otro; el Segundo término del primer binomio por el Primero del otro y el Segundo término de uno por el Segundo del otro (P x P, P x S, S x P, S x S), tal como se muestra enseguida.

> $(x + a)(y + b) = xy + bx + ay + ab$ P S P S

EJEMPLO DE QUÍMICA: En el tema de oxidación y reducción se enseña a balancear ecuaciones por el método de los números de oxidación.<sup>2</sup> Al balancear reacciones químicas se debe tener presente la Ley de la Conservación de la Masa tal como se ha señalado, en el sentido de que el aprendizaje de cualquier contenido, ya sean conceptos, principios, leyes, teorías, procedimientos, se basa en otros elementos previos que se tienen que comprender. Esa ley indica que la suma total de las masas de los reactivos debe ser igual a la suma total de las masas de los productos. El procedimiento de balanceo se describe a continuación al desarrollar un ejemplo.

<sup>&</sup>lt;sup>2</sup> Romo, H., Delgado, V. y Terrazas, J. B. (1998). Química 3. Educación secundaria. México: Ediciones Castillo.

Balancear la siguiente ecuación

$$
Zn + HCl \rightarrow ZnCl2 + H2
$$

Escribir los números de oxidación de cada elemento en las fórmulas de la ecuación.  $1.$ 

$$
\overset{\circ}{\text{Zn}} + \overset{\circ}{\text{H Cl}} \rightarrow \overset{\circ}{\text{Zn Cl}}_2 + \overset{\circ}{\text{H}}_2
$$

 $2.$ Tachar los números de oxidación en los elementos que no sufrieron cambios, en ambos lados de la ecuación.

$$
2n + HCl \rightarrow \frac{2+10}{2}R + H_{2}
$$

Escribir debajo de la ecuación los elementos que sufrieron cambios en su número de oxidación e indicar qué 3. elemento se oxida, cuál se reduce y cuánto.

$$
2n + HCl \rightarrow \frac{2+1}{2}N
$$
\n
$$
2n + HCl \rightarrow \frac{2+1}{2}N
$$
\n
$$
2n \text{ pass a } 2n \text{ se } 2n \text{ is a } 2n
$$
\n
$$
1 + \cdots
$$
\n
$$
1 + \cdots
$$
\n
$$
1 + \cdots
$$
\n
$$
1 + \cdots
$$
\n
$$
1 + \cdots
$$
\n
$$
1 + \cdots
$$
\n
$$
1 + \cdots
$$
\n
$$
1 + \cdots
$$
\n
$$
1 + \cdots
$$
\n
$$
1 + \cdots
$$
\n
$$
1 + \cdots
$$
\n
$$
1 + \cdots
$$
\n
$$
1 + \cdots
$$
\n
$$
1 + \cdots
$$
\n
$$
1 + \cdots
$$
\n
$$
1 + \cdots
$$
\n
$$
1 + \cdots
$$
\n
$$
1 + \cdots
$$
\n
$$
1 + \cdots
$$
\n
$$
1 + \cdots
$$
\n
$$
1 + \cdots
$$
\n
$$
1 + \cdots
$$
\n
$$
1 + \cdots
$$
\n
$$
1 + \cdots
$$
\n
$$
1 + \cdots
$$
\n
$$
1 + \cdots
$$
\n
$$
1 + \cdots
$$
\n
$$
1 + \cdots
$$
\n
$$
1 + \cdots
$$
\n
$$
1 + \cdots
$$
\n
$$
1 + \cdots
$$
\n
$$
1 + \cdots
$$
\n
$$
1 + \cdots
$$
\n
$$
1 + \cdots
$$
\n
$$
1 + \cdots
$$
\n
$$
1 + \cdots
$$
\n
$$
1 + \cdots
$$
\n
$$
1 + \cdots
$$
\n
$$
1 + \cdots
$$
\n
$$
1 + \cdots
$$
\n
$$
1 + \cdots
$$
\n
$$
1 + \cdots
$$
\n
$$
1 + \cdots
$$
\n
$$
1 + \cdots
$$
\n
$$
1 + \cdots
$$

$$
2n \to 2n
$$
\n
$$
2n \to 2n
$$
\n
$$
-1 \quad 0 \quad +1 \quad +2
$$
\n
$$
+1 \quad +2
$$
\n
$$
+1 \quad +2
$$
\n
$$
+1 \quad +2
$$
\n
$$
+1 \quad +2
$$

Los números encontrados que nos indican los cambios en el estado de oxidación y reducción, los escribimos 4. debajo de cada fórmula que tenga los átomos oxidados y reducidos en mayor número. En el lado derecho hay un átomo de zinc y dos de hidrógeno, total: tres.

En el lado izquierdo hay un átomo de Zn y uno de hidrógeno, total: dos, por lo que los escribimos en el lado derecho, que es donde hay más.

Multiplicar los números escritos abajo por el número de átomos de arriba que sufrió cambio. 5.

$$
2n^{0} + HCl \rightarrow -\frac{2nCl_{2}}{2 \times 1} = 2 + \frac{H_{2}}{1 \times 2} = 2
$$

El 2 se multiplicó por 1 porque es un solo átomo de Zn.

El 1 en el hidrógeno se multiplica por 2, ya que hay dos átomos de hidrógeno.

6. Los productos obtenidos indican los electrones ganados y perdidos. Para balancearlos los intercambiamos. El número de electrones que perdió el Znº, (dos) se le escribe como coeficiente al H<sub>2</sub> y el número de electrones que ganó el  $H_2$  (dos) se lo escribimos como coeficiente al ZnCl<sub>2</sub>

$$
Zn + HCl \rightarrow 2ZnCl2 + 2H2
$$

7. Con estos coeficientes como base se procede a equilibrar la ecuación, tomando en cuenta que en los reactivos como en los productos debe haber la misma cantidad de átomos.

$$
2Zn + HCl \rightarrow 2ZnCl2 + 2H2
$$

Como hay dos Zn a la derecha colocamos el número 2 en el Zn de la izquierda, a la derecha tenemos cuatro hidrógenos (dos de coeficiente por dos de subíndice) por lo que se escribe el número 4 como coeficiente del HCl.

$$
2Zn + 4HCl \rightarrow 2ZnCl_2 + 2H_2
$$

Si la ecuación queda con coeficientes que son múltiplos entre sí, se procede a simplificarlos dividiendo entre el más pequeño. En este caso, la ecuación se divide entre 2 y la ecuación queda de la siguiente manera.

$$
Zn + 2HCl \rightarrow ZnCl2 + H2
$$

Comprobación: Escribir debajo de la ecuación el número de átomos de cada lado, si las cantidades resultan iguales 8. la ecuación está correctamente balanceada.

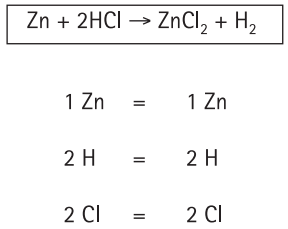

Recuerda que para aprender los métodos de resolución de problemas, tienes que analizar los conceptos que se incluyen en la descripción del procedimiento, con el fin de asegurarte que los comprendes.

En el ejercicio descrito se presentan conceptos como: balanceo de ecuaciones, número de oxidación, reducción, átomos, electrones, coeficiente, reactivos, productos, múltiplo y simplificación, entre otros. ¿Sabes a qué se refiere cada uno de estos términos? Si no es así, puedes elaborar un cuadro de definiciones como el que se te mostró en el apartado de conceptos especializados.

Una vez que entiendas los conceptos básicos, lee con cuidado cada paso que se describe y analízalo. Trata de no memorizar, sino de comprender. Repasa el procedimiento completo para que te quede claro cuál es el "problema tipo" o "procedimiento modelo" que puedes utilizar con otros problemas similares.

Finalmente, realiza varios ejercicios en los que apliques el procedimiento hasta que lo domines. Al final puedes asociarlo con cualquier cosa que te recuerde los pasos y su secuencia.

Podrías tal vez inventar una frase como la que sigue, a partir de las palabras clave de cada paso: "no tacha cambios. Al mayor se le multiplica e intercambian bajo la conservación de la masa y al final simplificar".

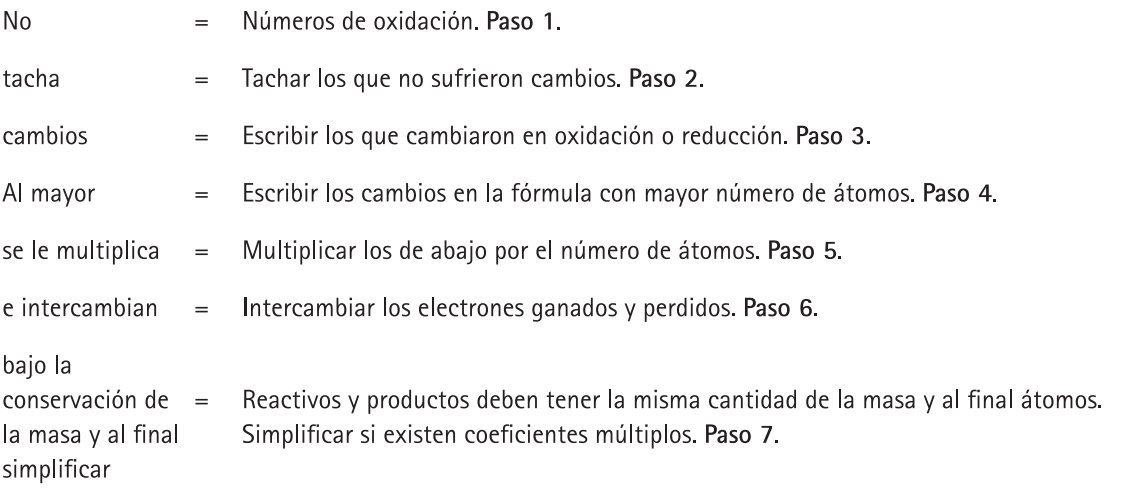

Las asociaciones son arbitrarias y sólo son útiles para que recuerdes cuáles son los pasos del procedimiento y su secuencia, para ello puedes utilizar frases, dibujos, esquemas o cualquier otra cosa que te sirva para ese fin. Memoriza estos contenidos sólo después de que hayas comprendido muy bien las actividades que implica el procedimiento.

Antes de trabajar de la manera que te señalamos:

- Lee el tema completo de manera rápida.
- Lee una segunda vez más detenidamente, para que identifiques conceptos especializados, reglas, sistemas de medida y métodos para solucionar problemas.
- · Estudia con atención cada uno de estos aspectos, usando las técnicas correspondientes.

#### Procedimientos para aprender la mayor parte de los temas de Biología, Historia, Geografía,  $\Box$ Filosofía, Literatura o cualquiera que contenga conceptos, principios, teorías, hechos y/o *acontecimientos*

Conceptos. Puedes definirlos como los términos que se usan en cada materia. Frecuentemente son menos precisos de los que se utilizan en Matemáticas. Para aprenderlos puedes elaborar cuadros de tres columnas. En la primera escribe el concepto que debes aprender, en la segunda su definición y en la tercera algunos ejemplos. Si conviene, incluye otras columnas en las que puedas escribir más información que te ayude a comprenderlos. Una vez hecho esto, asocia los conceptos con palabras, frases o imágenes que te permitan memorizarlos más fácilmente. También puedes relacionar entre sí los conceptos de un mismo tema.

EJEMPLO DE GEOGRAFÍA: En el tema de movimientos de las aguas oceánicas de la materia de geografía física y política<sup>3</sup> encontrarás varios conceptos. Para aprenderlos puedes elaborar un cuadro como el que te presentamos a continuación. En la columna de ejemplos es posible hacer dibujos de los diferentes conceptos o escribir los que te sean familiares.

| Conceptos                       | <b>Definiciones</b>                                                                                                    | Ejemplos                                                          |
|---------------------------------|----------------------------------------------------------------------------------------------------|-------------------------------------------------------------------|
| Olas                            | Movimiento superficial de las aguas<br>marinas, debido a la fricción que produce<br>el viento al entrar en contacto con ellas. Se<br>manifiesta como una ondulación Existen<br>dos tipos, de oscilación y de traslación. | Como en las playas de Acapulco.                                   |
| Olas de oscilación              | Las que tienen un movimiento ondulatorio.<br>Se dividen en olas forzadas o "mar de<br>viento" y olas libres o "mar tendida".                                                                                             | Como las de alta mar.                                             |
| Olas forzadas o "mar de viento" | Se generan por vientos locales.                                                                                                    | Las que se producen al caer la tarde<br>cuando el viento aumenta. |
| Olas libres o "mar tendida"     | Se provocan por el viento de lugares<br>distantes, pero su efecto se propaga<br>abarcando extensas áreas.                                                                                                    | Las que llevan a la playa objetos de<br>lugares lejanos.          |
| Olas de traslación              | Las que llegan a la playa y rompen sobre<br>acantilados y playas.                                                                                                    | Las que mojan los pies cuando<br>caminamos en la playa.           |
| Corrientes marinas planetarias  | Las de mayor magnitud en influencia.<br>Son grandes volúmenes de agua que se<br>desplazan en una trayectoria definida<br>con temperatura y velocidad uniformes.                                                          | Las corrientes cálidas que nos llegan<br>de América del Sur.      |
| Mareas                          | Ascenso y descenso periódicos del nivel<br>del agua por las fuerzas de atracción del<br>sol y de la luna. El límite máximo al que<br>llega se le llama pleamar y el límite<br>inferior al que baja bajamar.              | La playa sube y baja a lo largo<br>del día.                       |

<sup>&</sup>lt;sup>3</sup> Andrade, V., Valle, H., Sánchez, H. y García, N. (1995). Geografía física y política. México: Trillas.

Después de que elaboraste el cuadro puedes imaginar que te encuentras acostado en la playa sobre un colchón y que sientes los efectos de cada una de las olas, así como de las corrientes marinas y mareas y que las tocas con tu mano al mismo tiempo que las identificas.

Principios. Son enunciados acerca de relaciones entre conceptos que explican cómo se espera que los hechos, fenómenos u objetos se muestren o comporten. También describen el funcionamiento de las cosas o la forma en que están estructuradas. Por ejemplo, en el tema de Componentes abióticos y bióticos del ecosistema, tenemos el siguiente principio: el tipo de ecosistema depende de la interacción entre los factores bióticos y abióticos.

Si al estudiar te topas con algún principio, subraya los conceptos que incluye (en el ejemplo: factores bióticos, factores abióticos, ecosistema), asegúrate de comprenderlos todos y desarrolla ejemplos en los cuales se manifieste dicho principio.

Teorías. Para estudiar una teoría lee toda la información que encuentres al respecto, después vuelve a revisarla y contesta las siguientes preguntas: ¿cuáles son sus conceptos fundamentales?, ¿cuáles son sus principios?, ¿qué fenómenos o procesos explica?, ¿cómo los explica?, ¿quién la formuló?, ¿sustituyó a una teoría previa?, ¿a cuál?, ¿en qué consistieron los cambios?

Si tus textos de consulta no incluyen la información suficiente para responder a estas preguntas, contesta las que puedas y formula otras que consideres importantes para lograr un conocimiento completo e integrado. Posteriormente estudia las respuestas (ya no el texto completo) y trata de explicarlas con tus propias palabras. Repasa las respuestas cuantas veces sea necesario y vuelve a consultar en el libro las partes que no puedas explicar.

- EJEMPLO DE BIOLOGÍA: Después de leer la teoría de las nubes de polvo se pudieron plantear y responder las  $\bullet$ siguientes preguntas:
- $\alpha$ ¿Qué fenómeno explica? Explica el origen de los planetas y sus satélites.
- $b)$ ¿Cuáles son sus conceptos fundamentales?
	- Nube de polvo,
	- Protoplaneta,
	- · Atracción de la gravedad,
	- Leyes del movimiento y de la gravitación.
- $\mathbf{c}$ ¿Cuáles son sus principios?
	- Los planetas surgieron a partir de masas pequeñas formadas por nubes de partículas de polvo y gas.
	- · Los satélites se formaron desde el estado de protoplaneta.
- d) ¿Cómo explica el origen de los planetas y satélites?

Explica que las nubes de polvo y gas que se desprendieron de las estrellas recién formadas se mantuvieron

unidas por la atracción de la gravedad. Esas nubes fueron creciendo al reunir cada vez más partículas sólidas de polvo a base de óxidos de hierro, silicatos y cristales de agua. Los cuerpos pequeños fueron capturados por los más grandes hasta formar otros de mayor tamaño llamados protoplanetas. Estos giraron alrededor de los astros siguiendo las leyes del movimiento y de la gravitación hasta condensarse y formar los planetas. Cuando los planetas se condensaron al formar planetas en fusión, el material periférico de las nubes de polvo pudo haberse reunido por separado y originar los satélites.

#### ¿Qué evidencia confirma la teoría?  $\epsilon$

La existencia de nubes gigantescas de gas y polvo en los espacios interestelares.

 $f$ ¿Existe otra teoría alternativa? Sí, la Teoría Planetesimal, sin embargo, es improbable.

#### $q$ ¿Cómo explica la creación de los planetas?

Un astro que pasó cerca del sol, o chocó con él, provocó que se desprendieran enormes mareas de gas en ignición. Esas masas se enfriaron lentamente, se licuaron, luego se condensaron y al hacerse coalescentes formaron los planetas.

#### ¿Cuál es su crítica?  $h$

La improbabilidad física de que masas ígneas relativamente pequeñas liberadas repentinamente de la fuerza gravitacional del sol se enfriaran y condensaran en lugar de expandirse explosivamente.

Tal como lo hicimos en el ejemplo, cuando estudies una teoría, formula preguntas que te ayuden a analizar y comprender la información.

Hechos o acontecimientos. Aunque pueden ser sinónimos, consideraremos un hecho como aquello que indica un dato o un registro válido y como un acontecimiento algo que sucedió. Por ejemplo, son solamente hechos que el agua hierve a los 100 grados Celsius y que Ciudad Victoria es la capital del estado de Tamaulipas, mientras que el descubrimiento de América por Cristóbal Colón es propiamente un acontecimiento, que también podría ser calificado como un hecho histórico.

Si lo que aparece en el tema que estudias son hechos, la mejor forma de aprenderlos es asociarlos con cualquier cosa, frase o imagen que inventes o también por medio de cuadros que tú elabores.

Si lo que estudias se basa en acontecimientos, te sugerimos: leer el tema completo; volverlo a leer para contestar las siguientes preguntas: ¿qué pasó?, ¿cuándo pasó?, ¿dónde?, ¿quiénes participaron?, ¿por qué pasó?, ¿cuáles fueron las razones de que sucediera en esa forma?, ¿cuál es su importancia?, ¿qué consecuencias tuvo? Finalmente, después analizar las prequntas y respuestas, debes regresar al texto si consideras que algo no concuerda o no está claro. Si la información disponible no es suficiente para contestar todas las preguntas, de cualquier forma contesta tantas como te sea posible.

EJEMPLO DE HISTORIA DE MÉXICO: El siguiente texto puedes aprenderlo mejor siguiendo las sugerencias que te hemos ofrecido para estudiar los acontecimientos.

El periodo histórico conocido como Porfiriato, pues la figura dominante durante él fue el general Porfirio Díaz, abarcó los años de 1876 a 1911. La primera etapa de este periodo se desdobla en las administraciones de Porfirio Díaz (1876-1880) y de Manuel González (1880-1884). Se le denomina "tuxtepecana" porque se sustentó en el Plan de Tuxtepec, que fue la bandera esgrimida por Díaz para combatir al gobierno de Lerdo de Tejada.4

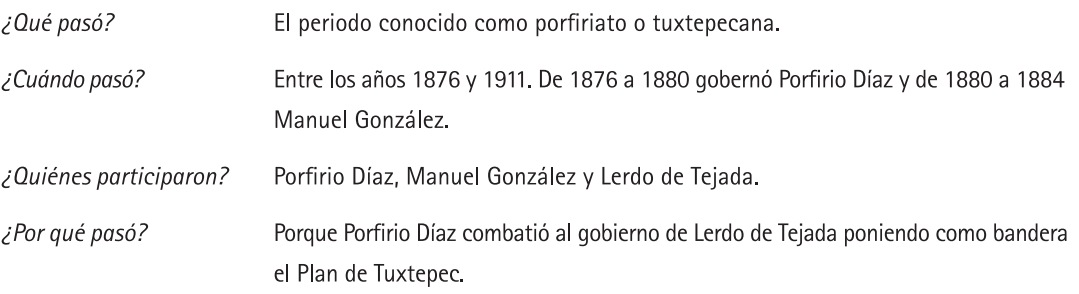

Otra forma en la que puedes estudiarlo es acomodar primero los periodos cuando sucedieron los acontecimientos en lo que se conoce como línea del tiempo. Es decir, primero respondes a la pregunta ¿cuándo pasó? para cada período respondes las demás: ¿qué pasó?, ¿dónde?, ¿quiénes participaron?, ¿por qué pasó?, ¿qué consecuencias tuvo?, y otras que consideres importantes para organizar la información.

EJEMPLO DE HISTORIA DE MÉXICO: Al aplicar el procedimiento que te sugerimos en los temas sobre la Revolución de Ayutla, la Reforma, la Constitución de 1857 y la Guerra de Tres Años te quedará algo semejante a la siguiente tabla:

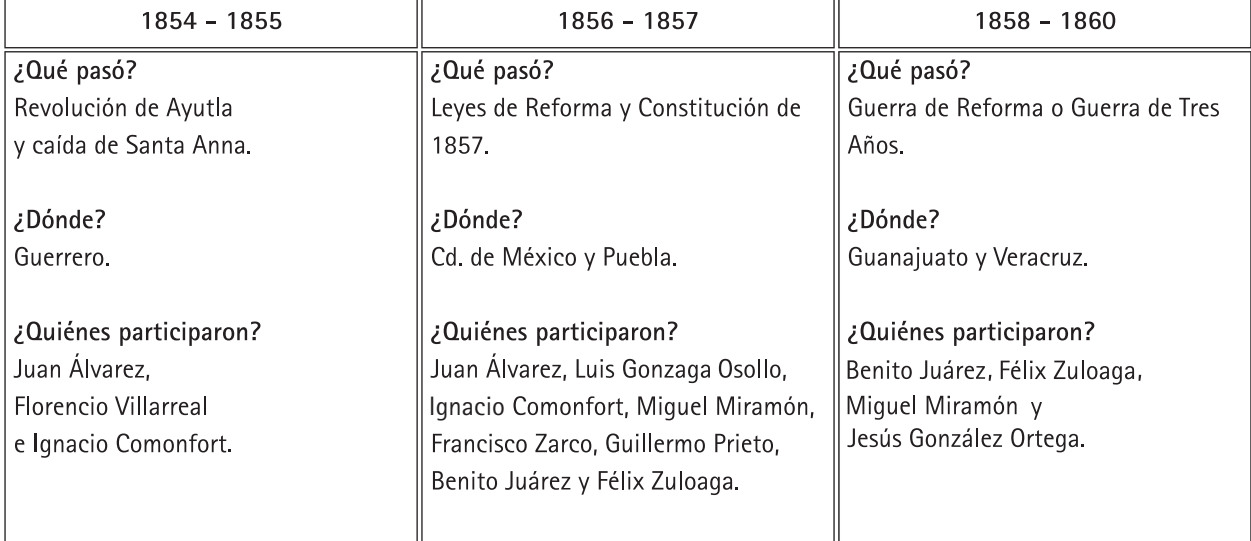

# ¿CUÁNDO PASÓ?

<sup>4</sup> González de Lemoine, G. et al. (1997). Atlas de Historia de México. México: UNAM-Limusa.

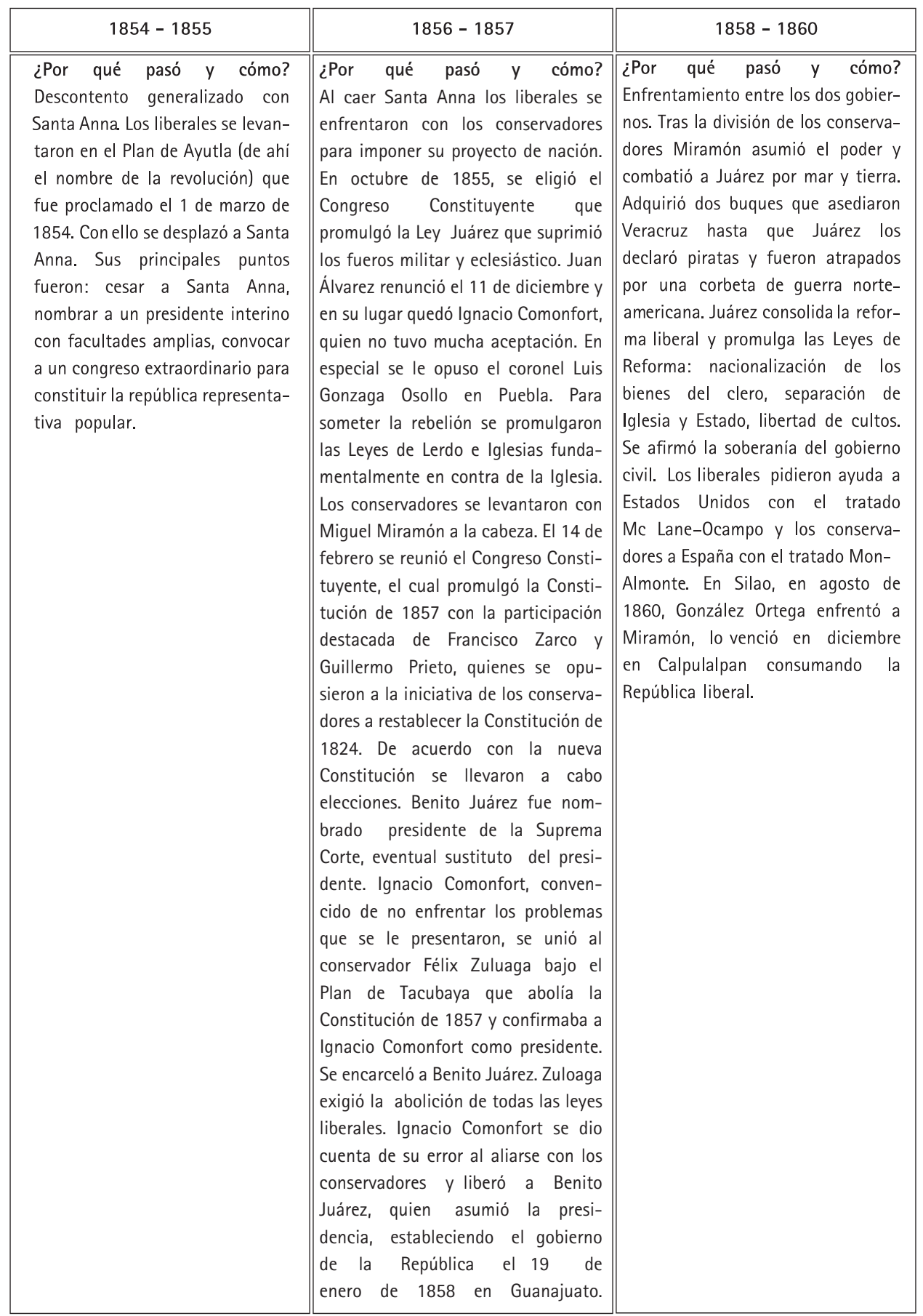

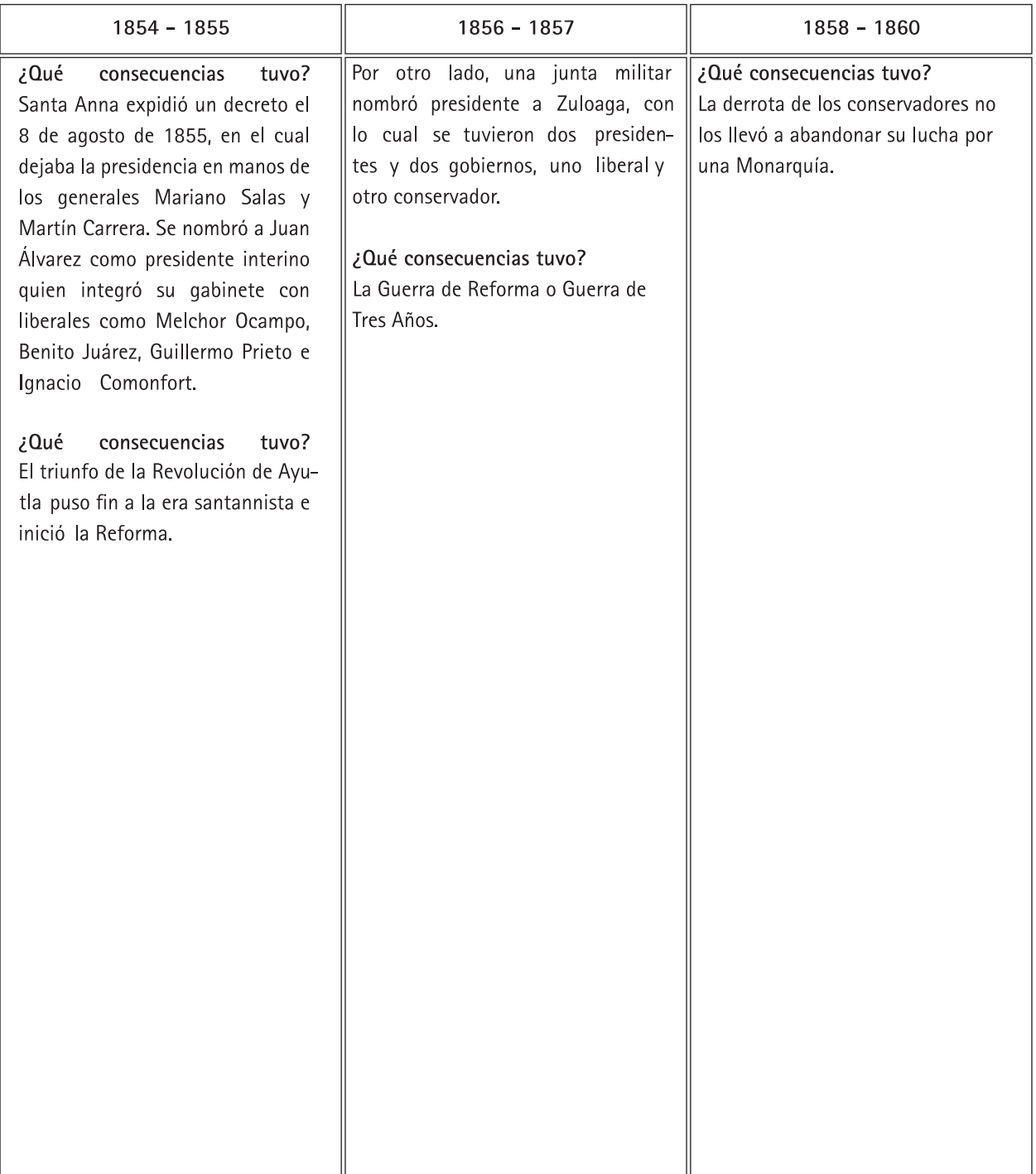

Te recomendamos que primero leas el tema completo. Después lo hagas por segunda ocasión para que identifiques cuáles son sus conceptos, principios, teorías, hechos y/o acontecimientos. Finalmente, estudia cada uno de la manera que te sugerimos, en función de su naturaleza.

# Sugerencias para responder el examen

# Objetivo

Adquirir estrategias para enfrentar exámenes de opción múltiple.

# Importancia

Para la resolución de exámenes te ayudará conocer y aplicar lo siguiente:

- Evitar distracciones mientras resuelves el examen.
- · Analizar la estructura general del examen.
- · Saber cómo resolver las preguntas.
- · Utilizar adecuadamente la hoja de respuestas.

Il examen de selección consiste en una prueba de opción múltiple. Por ello, además de estudiar los contenidos que se incluyen en el examen, es importante que emplees estrategias adecuadas para responder este tipo de evaluación escrita.

En este apartado de la guía se presentan sugerencias para responder un examen de opción múltiple.

# Durante el examen

Una vez que estás sentado frente al examen y tu hoja de respuestas, cuentas con un tiempo determinado para responder todas las preguntas. Para trabajar con mayor eficacia considera las siguientes recomendaciones:

# Ignora a los demás concursantes

No te distraigas observando a otros concursantes. Considera el examen como una prueba atlética. En el momento que un atleta se detiene a observar cómo lo están haciendo los demás, pierde concentración y efectividad. Concéntrate en tu desempeño, evita contagiarte con la ansiedad o la falta de concentración de los demás.

#### Toma unos segundos para revisar todo el examen

La estructura del examen oficial será similar a la del examen muestra que se presenta en esta quía. De cualquier forma, tómate unos segundos para hacer una revisión general. La idea es que tengas una primera impresión de la tarea que tienes enfrente. No te angusties si encuentras contenidos que no sepas.

# Escucha con atención las instrucciones que te proporciona el aplicador

Escucha atentamente las instrucciones de los aplicadores para que posteriormente no tengas necesidad de solicitarles que te las repitan, ya que esto te quitaría tiempo para resolver el examen.

# Trabaja lo más rápida y cuidadosamente posible sin invertir mucho tiempo en cada pregunta

El examen se califica de acuerdo con el número de aciertos. Todas las preguntas tienen el mismo valor. Por lo tanto, es preferible que respondas todo el examen en el tiempo disponible a que, por ser más preciso en tus respuestas, dejes reactivos sin responder.

# Examina todas las opciones antes de hacer tu elección final

Por lo general, las opciones de respuesta a una pregunta de opción múltiple pueden parecer correctas. No te apresures a seleccionar una opción sin haber leído cuidadosamente todas las demás.

### Adopta una estrategia para responder las preguntas difíciles

Evidentemente te enfrentarás con preguntas que te parecerán más difíciles de resolver que otras, en este caso debes decidir cómo vas a responderlas. Puedes detenerte a contestarlas conforme las vas encontrando para no dejar ninguna pendiente. No obstante, una desventaja de hacerlo así, es que puede faltarte tiempo para responder el resto del examen; en cambio, si contestas primero lo que sabes, aseguras obtener más aciertos. Si dejar las preguntas más difíciles hasta el final te parece muy pesado, entonces elige una estrategia intermedia que se ajuste mejor a tus necesidades.

Si marcas una pregunta para contestarla después, ten cuidado de no perder la secuencia en tu hoja de respuestas. En el momento de responder una pregunta difícil, intenta razonar cuál es la respuesta correcta, descartando todas las opciones que puedas. Recuerda que es más fácil seleccionar entre dos posibles opciones que entre cuatro.

#### Evita llevar a cabo cálculos muy extensos

Cuando requieras realizar operaciones matemáticas para llegar a una respuesta, antes de iniciar largas operaciones, analiza bien el problema y busca una manera eficiente de seleccionar la respuesta correcta entre las diferentes opciones.

#### Haz las anotaciones que necesites durante el examen en la hoja destinada para ello

Puedes hacer todas las anotaciones que desees en tu cuaderno de examen: marcar alguna pregunta para responderla después, llevar a cabo operaciones matemáticas o dibujar diagramas. En cambio, tu hoja de respuestas debe quedar impecable, sólo tiene que contener las marcas de las respuestas elegidas.

#### Sé muy cuidadoso con tu hoja de respuestas

Tu hoja de respuestas será examinada por un lector óptico y una computadora, por ello es muy importante que llenes correctamente los alveolos con tus respuestas. Las tachaduras, los llenados parciales y otras marcas provocan errores de lectura ocasionando que se califique como incorrecta una respuesta que puede ser correcta. **Lo mismo puede suceder si llenas incorrectamente el área y/o la versión del cuaderno que te fue asignado.**

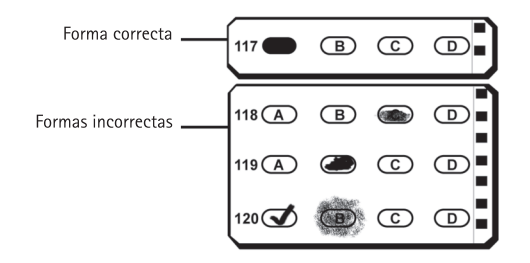

Verifica periódicamente que estás contestando las preguntas en los renglones correspondientes de la hoja de respuestas

Si te saltas alguna pregunta para responderla más tarde, debes cuidarte de no perder el orden en la hoja de respuestas.

### Revisa la hoja de respuestas antes de entregarla

Finalmente, verifica que no hayas dejado preguntas sin contestar y que estén correctos: tu número de comprobante, tu nombre, el área que corresponde a la carrera de tu elección y la versión del examen y tu firma.

# Examen muestra

# Objetivo

Responder preguntas parecidas a las del examen de selección.

# Importancia

Resolver el examen muestra te ayudará a:

- · Identificar cómo son las preguntas del examen.
- · Saber cuántas preguntas se presentan por asignatura.
- · Estimar el tiempo que necesitas para resolverlo.
- Examinar tus conocimientos.

 $\prod$ n este apartado de la guía te presentamos un examen muestra con preguntas similares a las que tendrás<br> $\prod$ que resolver en el examen de selección. Considera las siguientes observaciones:

- · Este examen muestra representa sólo un ejercicio. Las preguntas que se incluyen no aparecerán en el examen de selección.
- Al igual que el examen de selección, éste se integra con 120 preguntas, organizadas de la siguiente forma:

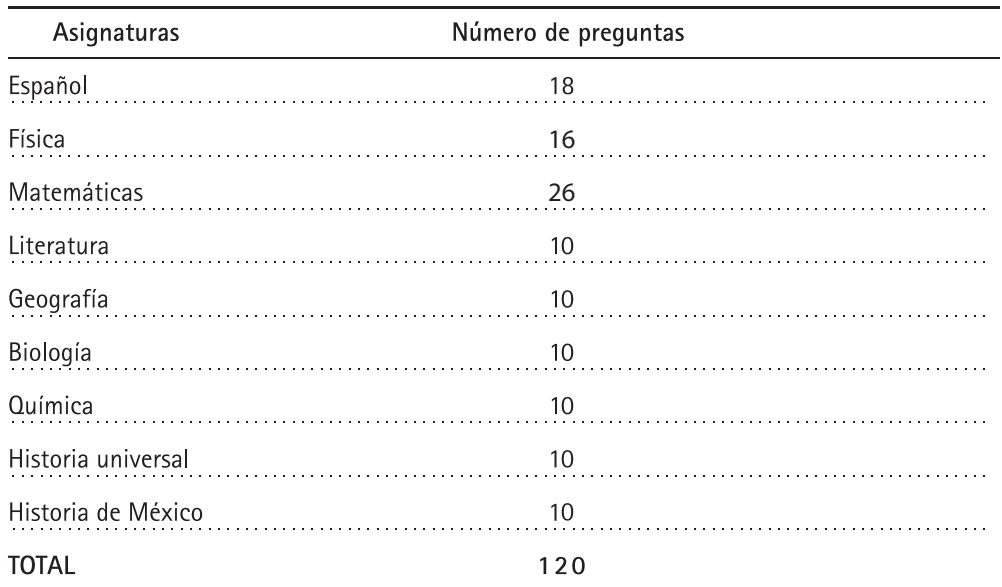

 Estas preguntas son de opción múltiple y contienen cuatro opciones de respuesta, de las cuales sólo una es la correcta.

 En las siguientes páginas te proporcionaremos una hoja de instrucciones y otra de respuestas similares a las que recibirás el día del examen. Familiarízate con las instrucciones que contiene cada una de ellas.

# **INSTRUCCIONES**

### Hoja de respuestas: características y manejo

- Las respuestas a las preguntas del examen de selección se anotarán en una hoja de respuestas.
- Tu hoja de respuestas está personalizada, es decir ya trae anotados tu(s) nombres(s), apellidos y el número de comprobante que te asignó la Dirección General de Administración Escolar de la UNAM. Cuando el aplicador te entregue tu hoja verifica que los datos sean correctos.
- La hoja de respuestas será examinada por un lector óptico y una computadora, por lo que es indispensable: 1) no doblarla ni arrugarla, 2) verificar que la hoja no esté rota, mutilada o presente defectos de impresión (tales como manchas, alveolos incompletos y blancos), 3) no hacer marcas o anotaciones en cualquier parte de la hoja y 4) llenar correctamente el área y la versión de tu cuaderno de preguntas.

#### Las siquientes indicaciones son muy importantes

- 1. En el espacio reservado para CÓDIGO DE APLICACIÓN, copia el número de 5 dígitos que aparece en todos los pies de página de tu cuadernillo. Es importante que anotes el número y llenes el alveolo que le corresponde.
- En el espacio reservado para el ÁREA, llena el alveolo que corresponda al número romano que aparece en la 2. portada de tu cuaderno de preguntas. El número I corresponde a las Ciencias Físico Matemáticas y de las Ingenierías, el II a las Ciencias Biológicas, Químicas y de la Salud, el III a las Ciencias Sociales y el IV a las Humanidades y las Artes.
- 3. En el espacio destinado a la VERSIÓN, llena el alveolo que corresponda al número arábigo que aparece en la portada de tu cuaderno de preguntas.
- 4. Anota en el anverso las respuestas de las preguntas 1 a 42 y en su reverso, las respuestas de las preguntas 43 a 120, utilizando exclusivamente lápiz del número 2 o 2½.
- 5. Llena por completo pero sin rebasar, el alveolo que se considere como respuesta correcta, en el renglón correspondiente a cada pregunta (ver ejemplos en la hoja de respuestas).
- 6. Llenar más de un alveolo para responder la misma pregunta se considerará como pregunta no contestada.
- 7. Borra completamente cualquier respuesta que quieras cambiar. Si la hoja llega a sufrir algún daño, comunícalo al aplicador.
- 8. Como el tiempo para resolver el examen es limitado, es preferible no detenerse demasiado en las preguntas que parezcan muy difíciles.
- 9. Todas las respuestas correctas tienen el mismo valor y aportan un punto a la suma global, por lo que es importante contestar el mayor número de preguntas de todas las asignaturas que se evalúan en el examen.
- 10. Tu hoja de respuestas será examinada por un lector óptico y una computadora, por lo que es muy importante que llenes correctamente cada opción de respuesta y la información que se te solicita.

# EL EXAMEN NO SERÁ VÁLIDO SIN LA FIRMA DEL ASPIRANTE

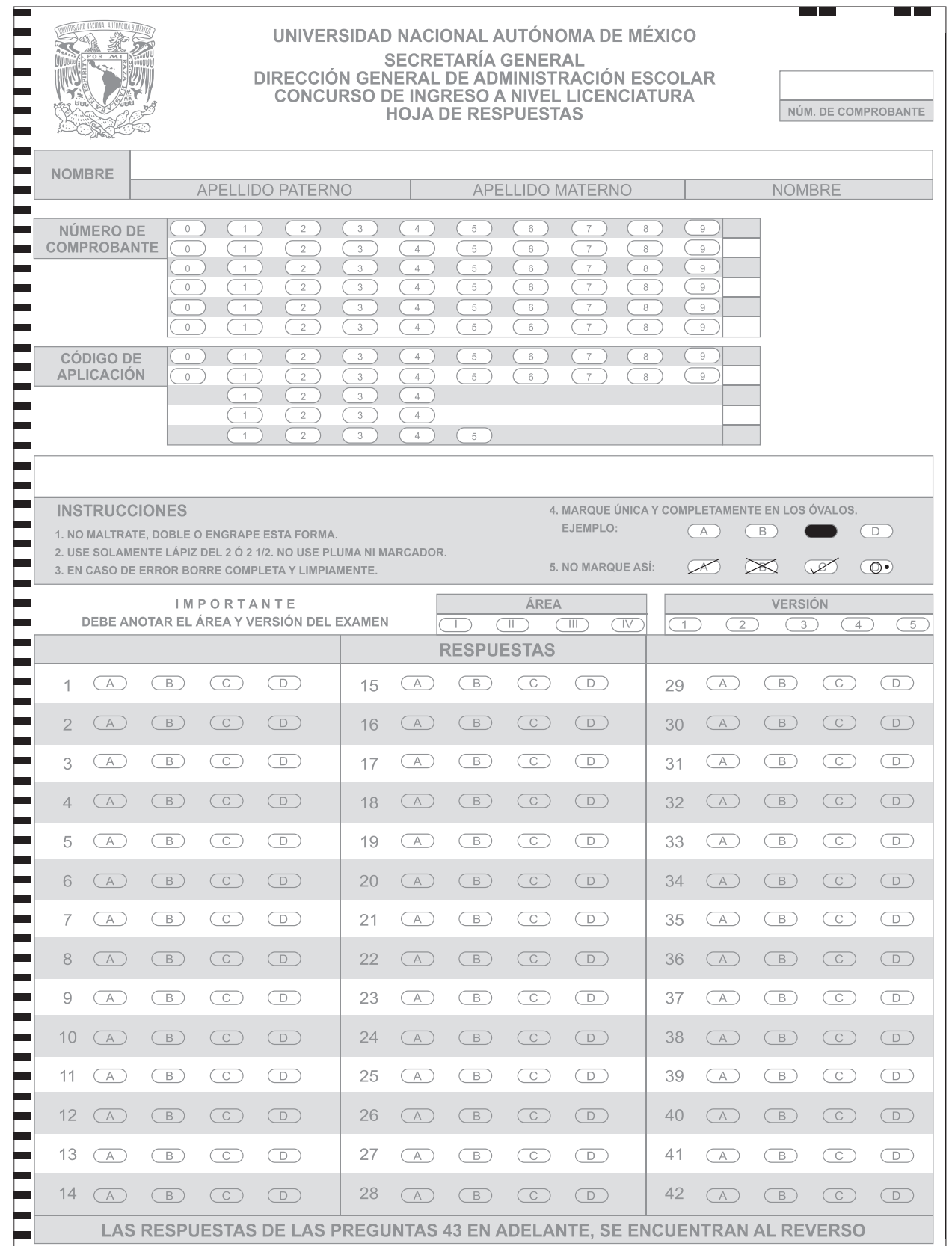

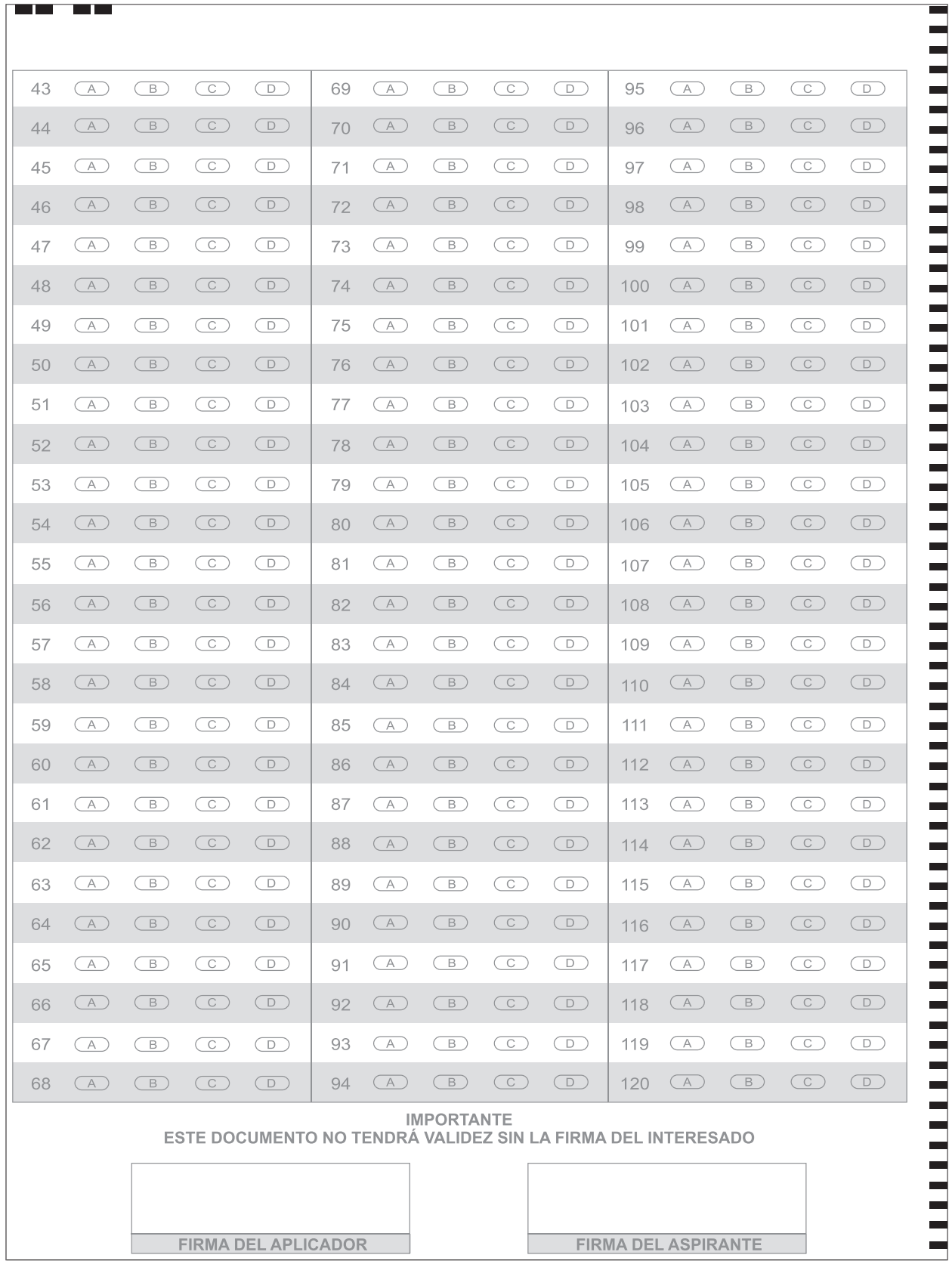

# **ACTIVIDAD:**

# Practica con tu examen muestra

- · Responde el examen muestra tratando de simular las condiciones que se presentarán el día del examen de selección, teniendo sólo lápices del 2 o 2<sup>1</sup>/2, goma de borrar, sacapuntas, tu hoja de respuestas y el examen.
- $\bullet$ Mide el tiempo que tardes en contestarlo (tendrás un máximo de 3 horas el día del examen).
- Cuando hayas concluido tu examen muestra, califica tus resultados con las claves de respuesta que aparecen al final de la guía.
- Completa la siguiente tabla que te permitirá analizar tu desempeño con mayor precisión.  $\bullet$

Tiempo de trabajo: \_\_\_\_\_\_\_ hrs. \_\_\_\_\_\_\_ min.

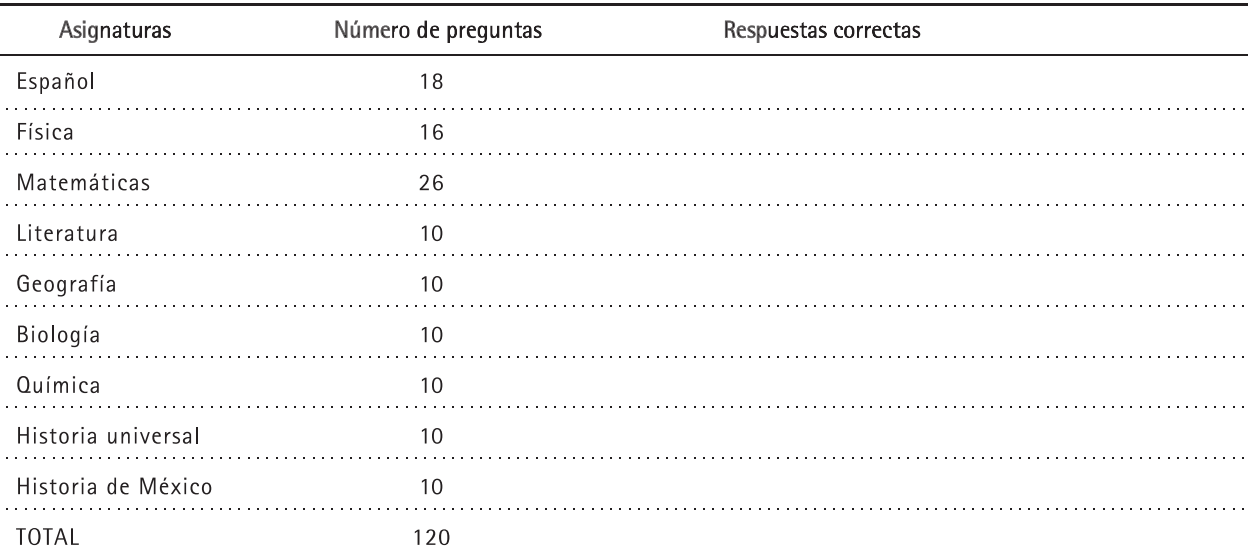

# **FÍSICA**

**1. El desplazamiento de un ferrocarril se describe en la siguiente gráfica (posición x – tiempo t). A partir de los datos mostrados se puede deducir que el movimiento es rectilíneo con**

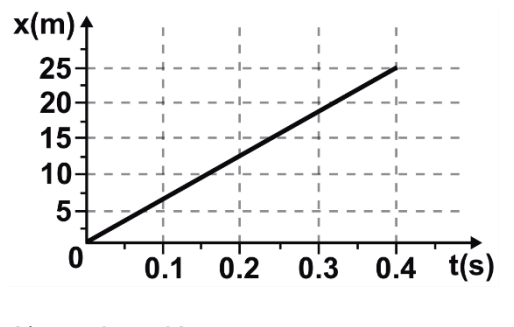

- A) aceleración constante.
- B) aceleración variable.
- C) velocidad constante.
- D) velocidad variable.
- **2. Un patinador describe un desplazamiento** *d* **con respecto del tiempo** *t* **como se muestra en la figura. ¿Cuál es la velocidad media del patinador en todo su recorrido?**

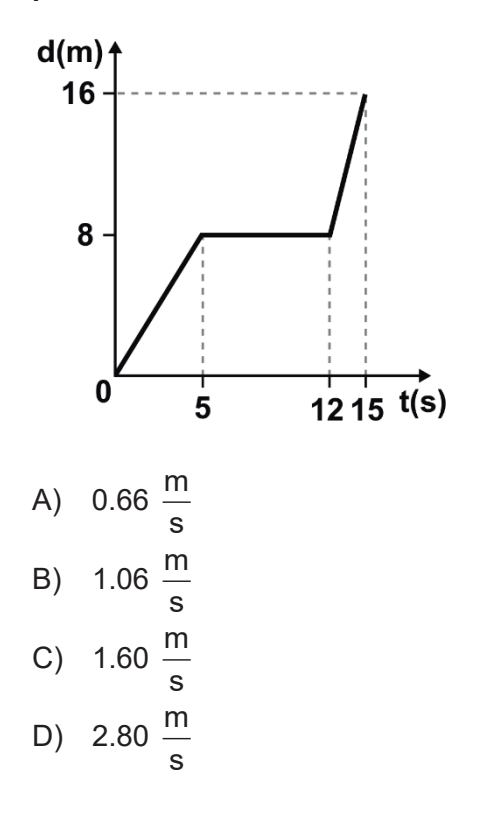

**3. Sobre un cuerpo se aplicaron diferentes fuerzas en dirección horizontal y con el mismo sentido provocando que el objeto experimentara distintas aceleraciones. Basándote en la gráfica de los resultados obtenidos y despreciando la acción ejercida por la fricción entre el objeto y la superficie de contacto, ¿cuál es la masa del objeto?**

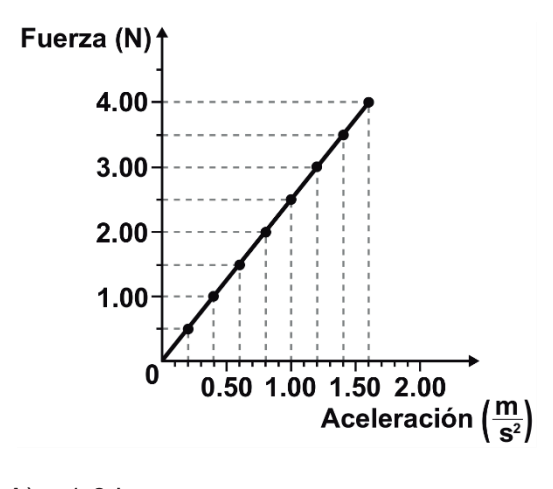

- A)  $1.6$  kg  $B)$  2.5 kg
- $C)$  3.2 kg
- D)  $4.0$  kg
- **4. Sobre un objeto de 100 kg se aplican dos fuerzas (una de 20 N y otra de 30 N) con la misma dirección, pero de sentido contrario, ¿cuál es la magnitud de la aceleración del objeto?**

A) 0.1 
$$
\frac{m}{s^2}
$$
  
\nB) 0.2  $\frac{m}{s^2}$   
\nC) 0.3  $\frac{m}{s^2}$   
\nD) 0.5  $\frac{m}{s^2}$ 

**5. La Ley de Hooke sobre la relación entre desplazamiento** *x* **del resorte y la fuerza** *F***, como se muestra en la figura, establece que** *x* **es**

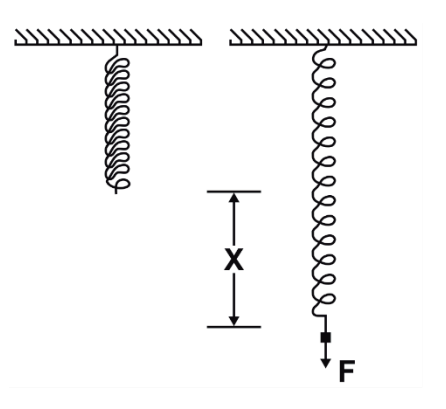

- A) directamente proporcional a *F*.
- B) inversamente proporcional a *F*.
- C) directamente proporcional al cuadrado de *F*.
- D) inversamente proporcional al cuadrado de *F*.
- **6. Un niño está parado sobre un carrito, ambos en reposo, el primero pesa 30 kg y cuando salta hacia adelante a**

 $2^{\frac{m}{2}}$ **s , el carrito es lanzado hacia atrás a** 

 $12 \frac{m}{4}$ **s . Si se desprecia la fricción,** 

**¿cuál es la masa del carrito?**

- A)  $6.0$  kg
- $\overrightarrow{B}$ ) 5.0 kg
- $C)$  2.5 kg
- D)  $0.8$  kg

**7. Un balín X de masa igual a 200 g rueda con velocidad** *V***, con fricción despreciable y en posición horizontal sobre un riel recto. Otro balín Y de masa igual a 400 g rueda con velocidad** *−V* **sobre el mismo riel, pero en sentido contrario (ver figura). ¿Cuál será la velocidad del balín** *X* **después del choque totalmente elástico, si** *Y* **queda inmóvil?**

**Considera:**

**Hay conservación de energía e ímpetu.**

**Los balines se comportan como partículas.**

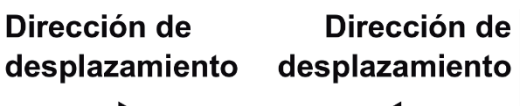

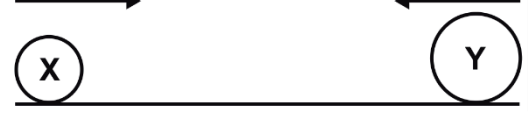

- A)  $Vx = 0$ B)  $Vx = -0.5 V$
- C)  $Vx = -V$
- D)  $Vx = -0.25 V$

**8. Un termómetro de gas a volumen constante es usado para medir la temperatura de un objeto. Cuando el termómetro está en contacto con el punto triple del agua (273.17 K), la presión en el termómetro es 8,500 X 104 Pa. Cuando éste entra en contacto con otro objeto la presión es de 9,650 X 104 Pa. ¿Cuál es la temperatura del objeto?**

**Considera:** 

**El gas del termómetro se comporta como un gas ideal.** 

- A) 683 K
- B) 310 K
- C) 410 K
- D) 241 K
- **9. Para convertir un valor de temperatura Celsius T<sub>c</sub> a su valor equivalente en la escala Kelvin T<sub>K</sub> de temperaturas, se emplea la expresión**
	- A)  $T_K = (T_C 32)/1.8$ B)  $T_K = T_C + 273$ C)  $T_K = T_C - 273$ D)  $T_K = 1.8 (T_C + 273)$
- **10. Una onda formada en una cuerda tiene una longitud de onda de 10 cm y un periodo de 2 s, ¿con qué velocidad se propaga?**
	- A)  $20.00$ s B) 0.25  $\frac{\text{cm}}{\text{m}}$

$$
\begin{array}{c}\n 0.6 \text{ cm} \\
 \text{C)} \quad 5.00 \stackrel{\text{cm}}{}
$$

s

$$
D) \quad 2.00 \frac{cm}{s}
$$

- **11. La interferencia de dos ondas mecánicas puede generar franjas claras y obscuras. Lo anterior se debe a la conservación de la**
	- A) polarización.
	- B) difracción.
	- C) energía.
	- D) longitud de onda.
- **12. Por un cable que tiene una resistencia eléctrica de 10 Ω, circula una corriente eléctrica de 10 A. ¿Cuál es el voltaje en el cable?**
	- A) 100 V
	- B) 20 V
	- C) 10 V
	- D) 1 V
- **13. Determina la resistencia total del circuito que se representa en la imagen.**

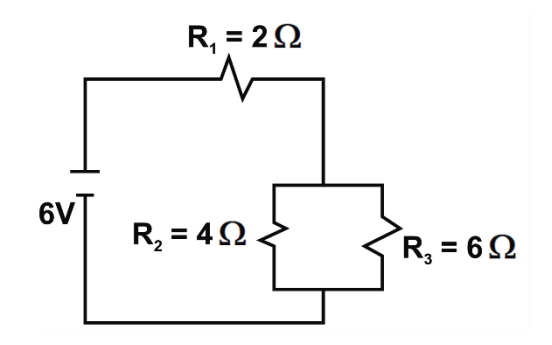

A) 2.41 Ω B) 4.4 Ω C)  $12 \Omega$ D) 1.90 Ω **14. ¿En cuánto tiempo se llenará una alberca olímpica de 50 m x 25 m x 3 m, si se usa un tubo de 40 cm de diámetro por el que fluye agua a una** 

> **velocidad de 4 <sup>m</sup> s ?**

- A) 0.0052 horas.
- B) 0.020 horas.
- C) 1.63 horas.
- D) 2.07 horas.
- **15. A través de una lente convergente de 30 cm de radio pasan rayos que forman una imagen a 20 cm de distancia de la lente. ¿A qué distancia se encuentra el objeto real del lente?**
	- A) 30 cm
	- B) 16 cm
	- $C$ ) 8 cm
	- D) 60 cm

### **16. ¿En qué áreas recibió Madame Curie el premio Nobel?**

- A) Física y Biología.
- B) Medicina y Química.
- C) Química y Biología.
- D) Física y Química.

# **LITERATURA**

- **17. La cabalidad es una propiedad del texto, consiste en que éste sea completo y tenga**
	- A) unidad de sentido.
	- B) datos comprobables.
	- C) elementos de análisis.
	- D) opinión del autor.
- **18. El autor del texto \_\_\_\_\_\_\_\_ lo escribe con intención de ser representado.**
	- A) periodístico
	- B) poético
	- C) dramático
	- D) narrativo
- **19. En la siguiente estrofa, el tipo de rima es**

**Yo soy un hombre sincero de donde crece la palma, y antes de morirme quiero echar mis versos del alma.**

**José Martí**

- A) libre.
- B) consonante.
- C) yámbica.
- D) asonante.

#### **20. Género literario que es presentado en un escenario a través de diálogos.**

- A) Épico.
- B) Dramático.
- C) Narrativo.
- D) Lírico.

### **21. El término corriente literaria se define como**

- A) un grupo de autores que comparten idioma, nacionalidad y un espacio físico, como por ejemplo la escuela, donde desarrollan una ideología.
- B) una clasificación de escritores que comparten edad y circunstancias históricas, por lo tanto, las mismas temáticas al escribir.
- C) un conjunto de características en la temática y forma de escribir de un grupo de autores, en relación con las condiciones sociales de una determinada época.
- D) una suma de literatos de la misma nacionalidad relacionados por una serie de temáticas y estilos, en un periodo aproximado de quince años.
- **22. Movimiento literario que surge en la segunda mitad del siglo XIX, como reacción ante el individualismo extremo y el idealismo que caracterizó al romanticismo.**
	- A) Neoclasicismo.
	- B) Creacionismo.
	- C) Realismo.
	- D) Surrealismo.
- **23. Poeta mexicano de la segunda mitad del siglo XX, ganador del premio Nobel.**
	- A) Carlos Fuentes.
	- B) Jaime Sabines.
	- C) Octavio Paz.
	- D) Carlos Monsiváis.

### **24. Característica fundamental de la narración.**

- A) Argumentar una enseñanza moral.
- B) Exaltar las virtudes y defectos de los protagonistas.
- C) Retratar lugares y personas.
- D) Relatar acontecimientos de lugares y personas.
- **25. Es la explicación y creación de un nuevo texto para comprender mejor otro.** 
	- A) Síntesis.
	- B) Comentario.
	- C) Paráfrasis.
	- D) Resumen.
- **26. ¿De qué tipo es la siguiente ficha?**

**Título del libro consultado:** *Rimas, rondas y canciones***. Autores: Aline Trejo Rivas, Alma Rosa Pirres. Edición: 1ª. Ciudad: México. Editorial: Editores Mexicanos Unidos. Año: 2007. Páginas: 94.**

**Conformado por apenas 92 páginas este texto de divulgación (sin mayor aparato crítico) tiene, sin embargo, como mérito principal, presentar (en su sección "Rondas") versiones tradicionales, extrañas o antiguas de canciones infantiles que hoy se consideran de moda. Ejemplo de ello es una versión de la muy conocida "Chuchugua", que se encuentra en las páginas 63 – 64.**

- A) Comentario.
- B) Textual.
- C) Paráfrasis.
- D) Resumen.

# **QUÍMICA**

**La tabla periódica de los elementos se encuentra en la página 80.**

- **27. De las siguientes combinaciones, el \_\_\_\_\_\_\_\_ es un compuesto y el \_\_\_\_\_\_\_\_ es un elemento.** 
	- A) platino azúcar
	- B) azúcar acero
	- C) acero azúcar
	- D) azúcar platino

# **28. ¿Qué familia de elementos de la tabla periódica es menos reactiva?**

- A) Metales alcalinos.
- B) Halógenos.
- C) Gases nobles.
- D) Metales alcalinotérreos.
- **29. Las fórmulas del monóxido de carbono, hidróxido de magnesio y el sulfato de aluminio, respectivamente son**
	- A)  $CO<sub>2</sub>$ , MnOH y Al<sub>2</sub>(SO<sub>4</sub>)<sub>3</sub>
	- B) CO,  $Mg(OH)_2$  y  $Al_2(SO_3)_2$
	- C)  $CO<sub>2</sub>$ , Mn(OH)<sub>2</sub> y AlSO<sub>4</sub>
	- D) CO,  $Mg(OH)_2$  y  $Al_2(SO_4)_3$
- **30. Determina la cantidad de sustancia que se obtiene al disolver 3.42 g de azúcar en 180 g de agua.**

**Considera:**

**Masa molar del agua = 18 <sup>g</sup> mol**

**Masa molar del azúcar = 342 <sup>g</sup> mol**

- A) 1.01 mol
- B) 10.01 mol
- C) 10.10 mol
- D) 1.001 mol

# **31. ¿Cuántos gramos de KCl hay en 0.1 mol?**

- A) 0.75
- B) 7.5
- C) 75 D) 750
- 

# **32. La estructura angular del agua ayuda a que**

- A) sea menos densa en estado líquido que en estado sólido.
- B) su capacidad calorífica sea baja.
- C) sea un buen disolvente de compuestos no polares.
- D) se formen puentes de hidrógeno.
- **33. Al agregar unas gotas de vinagre con un valor de pH = 3.5 a un litro de agua pura, el pH de la disolución puede ser**
	- A) muy ácido.
	- B) ligeramente ácido.
	- C) neutro.
	- D) ligeramente básico.
- **34. A partir de la siguiente ecuación química, se puede decir que** *x* **es un**

 $C(s) + O_2(q) \rightarrow x$ 

- A) óxido básico.
- B) oxisal.
- C) hidróxido.
- D) óxido ácido.
- **35. El enlace peptídico se forma al reaccionar un grupo amino de un aminoácido con un grupo\_\_\_\_\_\_\_\_ de otro aminoácido.**
	- A) –OH
	- B) –OR
	- C) –COOH
	- D) –CHO
- **36. Las reacciones de combustión son \_\_\_\_\_\_\_\_ porque \_\_\_\_\_\_\_\_ energía calorífica hacia los alrededores.**
	- A) exotérmicas liberan
	- B) exotérmicas absorben
	- C) endotérmicas liberan
	- D) endotérmicas absorben

# **GEOGRAFÍA**

- **37. Es un ejemplo de la relación hombre — naturaleza como objeto de estudio de la Geografía.**
	- A) Los husos horarios son divisiones de la Tierra hechas en el siglo XIX.
	- B) El clima se define por el promedio de las condiciones medias de la atmósfera.
	- C) La corriente de Humboldt tiene relación con la gran riqueza pesquera de Perú.
	- D) Las migraciones de las especies generadas por el cambio climático.

#### **38. Proyección cartográfica más empleada para representar el mundo.**

- A) Polar.
- B) Cilíndrica.
- C) Cónica.
- D) Azimutal.

#### **39. El choque de la Placa de Cocos y la Norteamericana produce sismos que afectan principalmente a**

- A) Coahuila, Nuevo León y Tamaulipas.
- B) Michoacán, Guerrero y Oaxaca.
- C) Sonora, Baja California y Chihuahua.
- D) Veracruz, Tabasco y Campeche.

### **40. Perú y Bolivia comparten sus límites con el lago conocido como**

- A) Managua.
- B) Atitlán.
- C) Titicaca.
- D) Iguazú.
- **41. La región natural resultado del clima**  *Af* **ubicada en la Cuenca del Congo es la**
	- A) taiga.
	- B) estepa.
	- C) pradera.
	- D) selva.
- **42. Una de las causas principales de la contaminación del agua es la**
	- A) desviación del cauce de los ríos.
	- B) polución agroquímica.
	- C) infiltración excesiva.
	- D) desertificación.

# **43. Estados de la República Mexicana con baja densidad de población.**

- A) Veracruz y Oaxaca.
- B) Oaxaca y Morelos.
- C) Morelos y Baja California Sur.
- D) Baja California Sur y Quintana Roo.

#### **44. Algunos de los principales indicadores socioeconómicos que se emplean para calcular el Índice de Desarrollo Humano son**

- A) ingreso per cápita, alfabetismo y esperanza de vida.
- B) poder adquisitivo, inversión directa y deuda externa.
- C) natalidad, alfabetización y acceso a internet.
- D) mortalidad, nivel de inflación y servicios médicos.

# **45. Una de las principales causas de la separación de Ucrania de la Unión de Repúblicas Socialistas Soviéticas fue**

- A) la explosión de la central nuclear de Chernóbil.
- B) el conflicto armado en Chechenia.
- C) la reestructuración económica de Gorbachov.
- D) el enfrentamiento en la Guerra Fría.

# **46. Zona marítima donde se obtiene petróleo y gas.**

- A) Poza Rica.
- B) Ciudad Madero.
- C) Sonda de Tuxpan.
- D) Sonda de Campeche.

# **MATEMÁTICAS**

- **47. A las 3 a.m. de un día de invierno se reporta una temperatura de –3 °C, a las 12 del día la temperatura ya es de 15 °C, ¿de cuántos grados fue la diferencia de temperaturas?**
	- A) 18 °C
	- B) 12 °C
	- $C$ ) -18  $^{\circ}$ C
	- D) -12 °C

48. La expresión 
$$
\left(\frac{a^n}{a^m}\right)^n
$$
 se reduce a

A) 
$$
a^{n^2} - a^{mn}
$$
  
B) 
$$
a^{n^2 - mn}
$$
  
C) 
$$
a^{2n - mn}
$$

D) 
$$
a^{2n} - a^{mn}
$$

# **49. Al desarrollar (x2 – 3y)3 se obtiene**

A) 
$$
x^6 - 9x^4y + 27x^2y^2 + 27y^3
$$
  
\nB)  $x^6 + 9x^4y - 27x^2y^2 + 27y^3$   
\nC)  $x^6 - 9x^4y + 27x^2y^2 - 27y^3$ 

D)  $x^6 + 9x^4y - 27x^2y^2 - 27y^3$ 

#### **50.** Al simplificar  $\frac{x^2 - 5x + 6}{2}$ **2ax – 6a** + **se obtiene**

A) 
$$
\frac{(x-2)(x-3)}{2a}
$$
  
B) 
$$
\frac{x-3}{2a(x-2)}
$$

C) 
$$
\frac{x-2}{2a}
$$

D) 
$$
\frac{(x-2)(x+3)}{2a}
$$

# **51. La expresión 2x + 3 = 7 es una**

- A) inecuación.
- B) desigualdad.
- C) ecuación.
- D) identidad.
- **52. Las raíces de la ecuación**  $2x^2 + 5x - 3 = 0$  son
	- $A) -2, 3$
	- B)  $-3, \frac{1}{2}$ 2
	- C) 3,  $-\frac{1}{2}$
	- D)  $2, -3$
- **53. La solución de la desigualdad 3x – 5 > x + 6 es**
	- A)  $x > \frac{11}{2}$ 2 B)  $x > -\frac{11}{2}$ C)  $x > \frac{2}{1}$ 11 D)  $x > -\frac{2}{11}$ 11
- **54. Soluciona el sistema de ecuaciones**

$$
\begin{cases}\n5x + 2y - z = -7 \\
x - 2y + 2z = 0 \\
3y + z = 17\n\end{cases}
$$
\nA)  $x = -2, y = 3, z = 5$   
\nB)  $x = 2, y = 4, z = -5$   
\nC)  $x = -2, y = 4, z = 5$ 

D)  $x = 2$ ,  $y = 3$ ,  $z = -5$ 

- **55. Encuentra el dominio de la función que tiene regla de correspondencia**   $f(x) = x^2 + 1$  y rango  $R_f = \forall f(x) \in [1, 17]$ 
	- A)  $D_f = \forall x \in [0, 4]$
	- B)  $D_f = \forall x \in (0, 4)$
	- C)  $D_t = \forall x \in (-4, 4)$
	- D)  $D_f = \forall x \in [-4, 4]$
- **56. ¿A cuántos grados equivalen 11 18**  $\frac{\pi}{2}$  radianes?
	- A) 220°
	- B) 110°
	- C) 169°
	- D) 198°
- **57. En un triángulo rectángulo, la hipotenusa mide 6 unidades y uno de sus ángulos es de 30°. ¿Cuántas unidades mide el lado opuesto al ángulo dado?**
	- A) 4
	- B)  $4\sqrt{3}$
	- C) 3
	- D)  $3\sqrt{3}$
- **58. Calcula el rango de la función**  $6x - \frac{1}{6}$  $y = e^{\left(6x - \frac{1}{6}\right)} + 6$ 
	- A)  $(6, \infty)$
	- B)  $(-6, \infty)$

C) 
$$
[-\frac{1}{6}, \infty)
$$
  
D)  $[\frac{1}{6}, \infty)$ 

- **59. Encuentra las coordenadas del punto** *S* **que divide por la mitad al segmento conformado por los puntos P (–1, 2) y Q (–2, 5).**
	- A) S (–0.5, 3.5) B) S (–1.5, 2.5) C) S (–2.5, 3.5) D) S (–1.5, 3.5)
- **60. ¿Cuál es la ecuación de la recta que pasa por el punto P (5, 2) y es paralela a la recta que pasa por los puntos Q (2, –6) y R (–1, 3)?**
	- A)  $y = -2x 9$ B)  $y = -4x + 3$ C)  $y = -5x - 11$ D)  $y = -3x + 17$
- **61. La ecuación ordinaria de la mediana del siguiente triángulo, trazada desde el vértice A es**

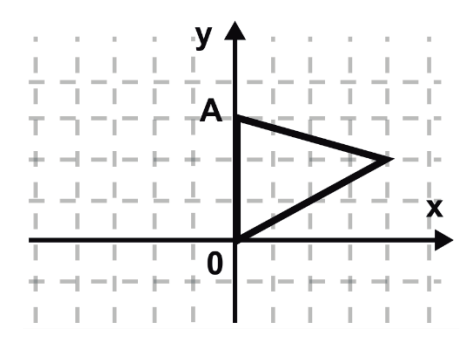

A) 
$$
y = -2x + 3
$$

B)  $y = -x + 3$ 

C) 
$$
y = -\frac{1}{4}x + 3
$$
  
D)  $y = -\frac{1}{2}x + 3$ 

2

**62. Considerando a la circunferencia como lugar geométrico, ¿qué expresión algebraica cumple que las coordenadas de los puntos P (x, y) cuya distancia al origen es 10?** 

A) 
$$
x^2 + y^2 + 100 = 0
$$
  
\nB)  $x^2 + y^2 + 10 = 0$   
\nC)  $x^2 + y^2 - 100 = 0$   
\nD)  $x^2 + y^2 - 10 = 0$ 

- **63. ¿Cuál es la ecuación de la parábola con vértice en el origen, eje focal paralelo al eje** *Y* **que pasa por el punto P (4, –2)?**
	- A)  $x^2 = -8y$

B) 
$$
y^2 = 8x
$$

C) 
$$
y^2 = -8x
$$

- D)  $x^2 = 8y$
- **64. De las siguientes ecuaciones, ¿cuál tiene los valores de** *a***,** *b* **y** *c* **iguales a**

la elipse 
$$
\frac{x^2}{16} + \frac{y^2}{4} = 1?
$$

A) 
$$
4x^2 + y^2 - 16 = 0
$$
  
B)  $x^2 + 4y^2 + 16 = 0$ 

C) 
$$
x^2 + 4y^2 - 16 = 0
$$

- D)  $4x^2 + 4y^2 + 16 = 0$
- **65. Determina las coordenadas de los focos de la siguiente hipérbola.**

$$
\frac{(x-4)^2}{16} - \frac{(y+1)^2}{9} = 1
$$
  
A) F(4, 2); F'(4, -4)  
B) F(0, -1); F'(8, -1)  
C) F(-1, 1); F'(9, 1)  
D) F(-1, -1); F'(9, -1)

- **66. Si en la ecuación**   $Ax^{2}$  + Bxy + Cy<sup>2</sup> + Dx + Ey + F = 0 el **discriminante B2 – 4AC es positivo, entonces la ecuación representa una**
	- A) circunferencia.
	- B) parábola.
	- C) elipse.
	- D) hipérbola.
- **67. Se tiene que lim f(x) = k y** x→a **x**→a **lim g(x) = –k. Determine el x**→a **lim (f(x) –g(x)).**
	- A)  $-k^2$
	- B) 0
	- C) 2k
	- D)  $k^2$

# **68.** La derivada de  $y = ln(x^2 + 5)$  es

A) 
$$
\frac{1}{x^2+5}
$$
  
B) 
$$
\frac{x}{x^2+5}
$$

C) 
$$
\frac{2x}{x^2 - 5}
$$
  
D)  $\frac{2x}{x^2 + 5}$ 

 $x^2 + 5$ 

69. Si 
$$
f(x) = e^{\frac{3}{2}+x}
$$
; determina  $f'(x)$ 

A) 
$$
f^{\text{IV}}(x) = 4e^{\frac{3}{2}+x}
$$
  
\nB)  $f^{\text{IV}}(x) = e^{\frac{3}{2}+x}$   
\nC)  $f^{\text{IV}}(x) = -e^{\frac{3}{2}+x}$ 

D) 
$$
f^{\text{IV}}(x) = -4e^{\frac{3}{2}+x}
$$

- **70. La pendiente de la tangente a la curva**   $f(x) = e^{3x}$  en el punto P  $(0, 1)$  es igual a
	- A) 0
	- B) 1
	- C) 2
	- D) 3

# **71. La solución de la integral cos(8x) dx** ∫ **es**

- A)  $-8$ senx + c
- B)  $-8$ sen $8x + c$

C) 
$$
\frac{\text{senx}}{8} + c
$$

D) 
$$
\frac{\text{sen8x}}{8} + c
$$

**72.** La solución de la integral indefinida  $\int (x+2)(e^{x^2+4x+3}) dx$  es

A) 
$$
e^{(x^2+4x+3)} + c
$$

- B)  $e^{-(x^2+4x-3)} + c$
- C)  $\frac{1}{2}e^{-(x^2+4x+3)} + c$ 2  $^{+4x+3)}$  +

$$
D) \ \ \frac{1}{2}e^{(x^2+4x+3)}+c
$$
## **ESPAÑOL**

#### **73. Enunciado que ejemplifica la función referencial de la lengua.**

- A) ¡Qué lata con esta lluvia!
- B) Seguirán las lluvias en el noreste del país.
- C) Hoy llueve mucho, y pareciera que están lavando el mundo.
- D) Los maleantes fueron repelidos por otra lluvia de piedras.

#### **74. Identifica la función de la lengua presente en el siguiente fragmento.**

**La lengua del amor, a quien no sabe lo que es amor ¡qué bárbara parece!; pues como por instantes enmudece, tiene pausas de música suave.**

- A) Metalingüística.
- B) Apelativa.
- C) Poética.
- D) Fática.
- **75. Identifica la forma del discurso que predomina en el siguiente fragmento.**

**En verdad, el aspecto externo de Momo era un poco extraño y tal vez podía asustar algo a la gente que da mucha importancia al aseo y al orden. Era pequeña y bastante flaca, de modo que ni con la mejor voluntad se podía decir si tenía ocho años o ya doce. Tenía el pelo muy ensortijado, negro como la brea, y parecía no haberse enfrentado nunca a un peine o unas tijeras. Tenía unos ojos muy grandes, muy hermosos y también negros como la brea y unos pies del mismo color, pues casi siempre iba descalza.**

- A) Argumentativa.
- B) Descriptiva.
- C) Narrativa.
- D) Expositiva.

#### **76. Identifica el texto en el que predomina la forma del discurso argumentativa.**

- A) Aprende, viaja, estudia, habla, escribe, trabaja, sube y baja, Miguel. Miguel, levántate y anda.
- B) Despiértese, que es tarde, me grita desde la puerta un hombre extraño. Despiértese usted, que buena falta le hace, le contesto yo. Pero el muy obstinado me sigue soñando.
- C) Quien no quiere pensar es un fanático; quien no puede pensar es un idiota; quien no osa pensar es un cobarde.
- D) "En Español, lo contrario de IN (como prefijo privativo, claro) suele ser la misma palabra, pero sin esa sílaba. —Sí, ya sé: insensato y sensato, indócil y dócil, ¿no? —Parcialmente correcto. No olvide, muchacho, que lo contrario del invierno no es el vierno sino el verano."

#### **Lee el siguiente texto y contesta de la pregunta 77 a la 81.**

#### **Tiempo libre**

Todas las mañanas compro el periódico y todas las mañanas, al leerlo, me mancho los dedos con tinta. Nunca me ha importado ensuciármelos con tal de estar al día en las noticias. Pero esta mañana sentí un gran malestar apenas toqué el periódico.

Creí que solamente se trataba de uno de mis acostumbrados mareos. Pagué el importe del diario y regresé a mi casa. Mi esposa había salido de compras. Me acomodé en mi sillón favorito, encendí un cigarro y me puse a leer la primera página. Luego de enterarme de que el jet se había desplomado, volví a sentirme mal; vi mis dedos y las manos con toda la calma y, ya tranquilo, regresé al sillón. Cuando iba a tomar mi cigarro, descubrí que una mancha negra cubría mis dedos.

De inmediato retorné al baño, me tallé con zacate, piedra pómez y, finalmente, me lavé con blanqueador; pero el intento fue inútil, porque la mancha creció y me invadió hasta los codos. Ahora, más preocupado que molesto, llamé al doctor y me recomendó que lo mejor era que tomara unas vacaciones, o que durmiera. Después, llamé a las oficinas del periódico para elevar mi más rotunda protesta; me contestó una voz de mujer, que solamente me insultó y me trató de loco. En el momento en que hablaba por teléfono, me di cuenta de que, en realidad, no se trataba de una mancha, sino de un número infinito de letras pequeñísimas, apeñuscadas, como una inquieta multitud de hormigas negras. Cuando colgué, las letritas habían avanzado ya hasta mi cintura.

Asustado, corrí hacia la puerta de entrada; pero, antes de poder abrirla. Me flaquearon las piernas y caí estrepitosamente. Tirado bocarriba descubrí que, además de la gran cantidad de letras hormiga que ahora ocupaban todo mi cuerpo, había una que otra fotografía. Así estuve durante varias horas hasta que escuché que abrían la puerta. Me costó trabajo hilar la idea, pero al fin pensé que había llegado mi salvación. Entró mi esposa, me levantó del suelo, me cargó bajo el brazo, se acomodó en mi sillón favorito, me hojeó despreocupadamente y se puso a leer.

Guillermo Samperio

#### **77. El clímax en el texto se da cuando**

- A) la esposa del personaje toma el periódico para leerlo.
- B) el personaje corrió hacia la puerta de entrada.
- C) el personaje cayó estrepitosamente.
- D) el personaje llamó a las oficinas del periódico para protestar.

#### **78. El término apeñuscadas se refiere a que las letras**

- A) eran muchas y muy pequeñas.
- B) tenían color muy oscuro.
- C) eran pequeñas y negras.
- D) quedaban amontonadas.

#### **79. El personaje de la historia hizo una llamada telefónica para**

- A) protestar porque una mujer de la oficina fue descortés con él.
- B) exigir un diagnóstico a su médico.
- C) quejarse de que el periódico le causó daño en la piel.
- D) expresar su preocupación al periódico.

#### **80. El personaje sintió un gran alivio al**

- A) escuchar que su mujer abría la puerta.
- B) regresar al sillón.
- C) llamar a su médico.
- D) sentir que su mujer lo levantaba.

#### **81. Con el texto, el autor intenta**

- A) denunciar los efectos nocivos del papel periódico.
- B) narrar la despersonalización de un individuo obsesionado con las noticias.
- C) describir los síntomas de la intoxicación por tinta.
- D) mostrar el malestar de un individuo al leer el periódico diariamente.

**82. Identifica la oración principal del siguiente párrafo sobre los elefantes.**

> **Los elefantes, oriundos del África y del Asia, llegan a medir entre 10 y 12 pies de altura y son capaces de subsistir en varios hábitats, debido a la enorme variedad de fuentes de alimentos que suelen consumir.**

- A) Llegan a medir entre 10 y 12 yardas de altura.
- B) Son capaces de subsistir en varios hábitats.
- C) Son oriundos del África y del Asia.
- D) Suelen consumir una enorme variedad de fuentes de alimentos.

#### **83. Selecciona la opción que presenta un sujeto tácito o implícito.**

- A) Somos nada frente a la muerte infausta.
- B) Feliz aquél que busca a Dios en sí mismo.
- C) ¡Señor!, tiembla mi alma ante tu grandeza.
- D) Yo he subido más alto, mucho más alto.

#### **84. Elige el párrafo con la redacción apropiada.**

- A) Cuentan que en éste año hubieron muchos damnificados a consecuencia de las inundaciones.
- B) Afirmaron que éste año habían muchos damnificados a consecuencia de las inundaciones.
- C) Se afirmó que en este año hubieron muchos damnificados a consecuencia de las inundaciones.
- D) Según los últimos datos, en este año ha habido muchos damnificados a consecuencia de las inundaciones.

#### **85. ¿Cuál de los siguientes párrafos está redactado correctamente?**

- A) En la reunión se abordarán tres asuntos: el diseño de un manual de operaciones; el seguimiento a los pedidos de los nuevos clientes; buscar proveedores más cumplidos; y también se harán propuestas para abrir nuevas sucursales.
- B) En la reunión se abordarán tres asuntos: el diseño de un manual de operaciones; el seguimiento a los pedidos de los nuevos clientes y la búsqueda de proveedores más cumplidos. También se harán propuestas para abrir nuevas sucursales.
- C) En la reunión se abordarán tres asuntos: diseñar un manual de operaciones; el seguimiento a los pedidos de los nuevos clientes; y buscar proveedores más cumplidos. También se harán propuestas para abrir nuevas sucursales.
- D) En la reunión se abordarán tres asuntos: cómo diseñar un manual de operaciones; el seguimiento a los pedidos de los nuevos clientes y la búsqueda de proveedores más cumplidos. También, se harán propuestas para abrir nuevas sucursales.

#### **86. Selecciona el párrafo que presenta una redacción adecuada.**

- A) Amnistía Internacional hizo llegar hoy al nuevo gobernador del estado de Oaxaca una carta abierta en la cual presenta un resumen de los principales desafíos por afrontar en cuanto a la protección de los derechos humanos; asimismo lo llama a desarrollar un plan de acción en la materia.
- B) Amnistía Internacional hizo llegar una carta abierta hoy al nuevo gobernador del Estado de Oaxaca, en la cual le presenta un resumen de los principales desafíos de derechos humanos y le llama a desarrollar un plan de acción en la materia.
- C) Amnistía Internacional hizo llegar una carta abierta al nuevo gobernador del Estado de Oaxaca hoy, para presentarle un resumen de los principales desafíos de los derechos humanos, igualmente llama a desarrollar un plan de acción en la materia antes citada.
- D) Amnistía Internacional hizo llegar al nuevo gobernador del estado de Oaxaca hoy una misiva abierta, en dicha carta dirigida al primer mandatario estatal presenta un resumen de los principales desafíos relacionados con los derechos humanos llamándolo a desarrollar un plan de acción en la materia.
- **87. Selecciona el sinónimo de la palabra en mayúsculas.**

**Marta veía los VESTIGIOS de un papel consumido por las llamas.**

- A) Pedazos.
- B) Restos.
- C) Signos.
- D) Resultados.
- **88. Selecciona la opción que contiene sólo palabras homófonas.**
	- A) ay  $-$  hay  $-$  ahí
	- B) este esté
	- C) hacía Asia
	- D)  $a ha ah$
- **89. Completa el enunciado con las grafías correctas.**

**Como entonces me condu\_\_\_e indul\_\_\_entemente, ahora me chanta\_\_\_ea.**

- A)  $g-g-g$ B)  $j - g - j$ C)  $g - j - j$ D)  $j - j - g$
- **90. Elige la opción con las palabras que completan correctamente el siguiente enunciado.**

**Recuerda que los \_\_\_\_\_\_\_\_ plásticos no son \_\_\_\_\_\_\_\_ fácilmente por las máquinas trituradoras de basura.**

- A) deshechos deshechos
- B) desechos desechos
- C) desechos deshechos
- D) deshechos desechos

#### **BIOLOGÍA**

- **91. La existencia de enzimas del ciclo de Krebs, idénticas en todos los organismos de respiración aerobia, es una prueba del postulado \_\_\_\_\_\_\_\_ de la teoría celular.**
	- A) funcional
	- B) bioquímico
	- C) evolutivo
	- D) estructural

#### **92. Biocatalizadores que en el mundo vivo aceleran o retardan las velocidades de cualquier reacción química.**

- A) Enzimas.
- B) Lípidos.
- C) Vitaminas.
- D) Carbohidratos.

#### **93. ¿Cuál es la función de los citocromos en la cadena respiratoria?**

- A) Almacenamiento de carbohidratos.
- B) Catalizar reacciones REDOX.
- C) Síntesis de  $CO<sub>2</sub>$ .
- D) Formación de NAD.

#### **94.** *Saccharomyces cerevisiae* **es una levadura cuya reproducción asexual se efectúa por medio de**

- A) gemación.
- B) conjugación.
- C) bipartición.
- D) esporulación.
- **95. Se denomina \_\_\_\_\_\_\_\_ al proceso evolutivo en el que ocurre un cambio genético heredable.**
	- A) traducción
	- B) mutación
	- C) replicación
	- D) transcripción

#### **96. Proteína producida por tecnología del ADN recombinante.**

- A) Histona.
- B) Hemoglobina.
- C) Insulina.
- D) Telomerasa.

#### **97. La Teoría Quimiosintética formulada por Alexander Ivanovich Oparin y John Burdon Sanderson Haldane permitió**

- A) el descubrimiento de la estructura tridimensional de los ácidos nucleicos.
- B) comprobar que la materia orgánica evolucionó hasta dar origen a las células.
- C) comprobar de manera experimental que la materia orgánica evolucionó a partir de moléculas simples.
- D) demostrar la evolución biológica de las células eucariontes.
- **98. El siguiente organismo pertenece al reino protista.**
	- A) Helecho.
	- B) Alga.
	- C) Levadura.
	- D) Esponja.
- **99. ¿Qué ecosistema se desarrolla en los trópicos húmedos formado por plantas resistentes a la salinidad, además de presentar una alta productividad biótica?**
	- A) Bosques de encino.
	- B) Selvas.
	- C) Manglares.
	- D) Bosques de coníferas.

#### **100. La dinámica y el posible equilibrio de un ecosistema dependen de la interacción entre los factores**

- **\_\_\_\_\_\_\_\_ y \_\_\_\_\_\_\_\_.** A) biótico — abiótico
- B) biótico físico
- C) abiótico químico
- D) abiótico ecológico

#### **HISTORIA UNIVERSAL**

#### **101. Los historiadores construyen los procesos históricos mediante la**

- A) intervención de los restos materiales antiguos.
- B) interpretación de las fuentes.
- C) explicación subjetiva de los datos.
- D) omisión de las fuentes secundarias.

#### **102. Acontecimiento político que expandió las ideas liberales y provocó movimientos nacionalistas de liberación en la Europa del siglo XIX.**

- A) Las guerras Napoleónicas.
- B) La guerra de sucesión.
- C) Las guerras de religión.
- D) La guerra de Reforma.
- **103. Como consecuencia de la Revolución Liberal de 1830, \_\_\_\_\_\_\_\_ y Víctor Manuel II lideraron una guerra contra \_\_\_\_\_\_\_\_, lo que trajo consigo el movimiento de unificación italiana.**
	- A) Carlos Alberto Prusia
	- B) José Garibaldi Austria
	- C) Napoleón III Inglaterra
	- D) Carlos X Francia
- **104. Las acciones de \_\_\_\_\_\_\_\_ para unificar a los reinos germanos dio como resultado el segundo imperio alemán en el siglo XIX.**
	- A) Otto Von Bismarck
	- B) William Orange
	- C) Peter Brueghel
	- D) Joseph Menghele

#### **105. Una consecuencia de la Primera Guerra Mundial fue la**

- A) formación de la Sociedad de Naciones.
- B) formación de dos bloques de poder.
- C) división de Alemania.
- D) formación de la ONU.
- **106. La sobreproducción de artículos por la expansión industrial y la política económica de** *Laissez Faire* **fueron causas de la crisis de**
	- A) 1908.
	- B) 1929.
	- C) 1973.
	- D) 1914.
- **107. En la conferencia de Yalta, se acordó la desmilitarización de Alemania y su división en cuatro zonas de ocupación como resultado de la**
	- A) Segunda Guerra Mundial.
	- B) Guerra Fría.
	- C) Primera Guerra Mundial.
	- D) Guerra de los Balcanes.
- **108. Uno de los rasgos que distinguen al bloque socialista del capitalista es**
	- A) la falta de innovaciones tecnológicas.
	- B) el intervencionismo en los asuntos del tercer mundo.
	- C) la economía centralmente planificada a través de programas sociales.
	- D) la libre competencia de capitales.
- **109. La Revolución Comunista China, el Bloqueo terrestre a Berlín, la Guerra de Corea y la Crisis de los Misiles son conflictos ocurridos durante la Guerra**
	- A) del Golfo Pérsico.
	- B) Fría.
	- C) Árabe—Israelí.
	- D) de los Seis Días.
- **110. El empleo de capitales privados en distintos aspectos de la economía, los acuerdos comerciales de varios países y el intercambio ideológico a través de la cultura de masas son características**
	- A) de la Globalización.
	- B) del Socialismo.
	- C) del Comunismo.
	- D) del Imperialismo.

#### **HISTORIA DE MÉXICO**

- **111. ¿Cuál fue la principal actividad económica que promovió la corona española en la Nueva España?**
	- A) Agricultura.
	- B) Minería.
	- C) Ganadería.
	- D) Comercio.

#### **112. Causa interna de la Independencia de la Nueva España.**

- A) Invasión francesa a España.
- B) Independencia de las Trece Colonias.
- C) Aplicación de la Real Cédula de consolidación de vales.
- D) Adopción de las ideas de la Ilustración.

#### **113. Con el fin de mejorar la economía y organizar la administración del país el gobierno de Anastasio Bustamante**

- A) estableció el impuesto por puertas y ventanas y se fraccionaron los latifundios.
- B) suspendió el cobro del diezmo y se subastaron propiedades del clero.
- C) creó el banco del Avío y se fomentó el capital extranjero para la industria.
- D) estimuló la agricultura y se obligó a la iniciativa privada a pagar más impuestos.
- **114. La creación de la Cámara de Senadores, la prohibición de las manifestaciones públicas del culto religioso y la inauguración de la línea del ferrocarril México—Veracruz, fueron características del gobierno de**
	- A) Benito Juárez García.
	- B) Porfirio Díaz Mori.
	- C) Félix María Zuloaga.
	- D) Sebastián Lerdo de Tejada.

#### **115. El Partido Liberal Mexicano fue encabezado por**

- A) Ricardo Flores Magón.
- B) Gustavo Madero.
- C) Emiliano Zapata.
- D) Pascual Orozco Vázquez.
- **116. La promulgación de la Constitución de 1917, la instauración del Congreso Constituyente de Querétaro y la creación del Colegio de Ingenieros fueron acciones de**
	- A) Venustiano Carranza.
	- B) Emiliano Zapata.
	- C) Francisco I. Madero.
	- D) Francisco Villa.
- **117. La creación de la Secretaría de Educación Pública y el restablecimiento de las relaciones bilaterales con Estados Unidos a través de los Tratados de Bucareli fueron acciones de**
	- A) Adolfo de la Huerta.
	- B) Abelardo L. Rodríguez.
	- C) Venustiano Carranza.
	- D) Álvaro Obregón.
- **118. La creación del Instituto Politécnico Nacional, la reforma al plan sexenal, el reparto ejidal y la nacionalización del petróleo fueron acciones de**
	- A) Emilio Portes Gil.
	- B) Plutarco Elías Calles.
	- C) Álvaro Obregón.
	- D) Lázaro Cárdenas.
- **119. El impulso a la petrolización del país y la apertura del sector turístico a los capitales privados fueron acciones de**
	- A) Luis Echeverría Álvarez.
	- B) José López Portillo.
	- C) Miguel de la Madrid Hurtado.
	- D) Carlos Salinas de Gortari.
- **120. La economía de mercado y las privatizaciones entre 1982 y 2000 son parte del**
	- A) Plan de Once Años.
	- B) Neoliberalismo.
	- C) Estado Benefactor.
	- D) Desarrollo Estabilizador.

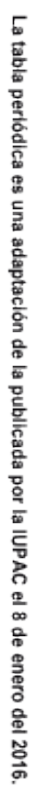

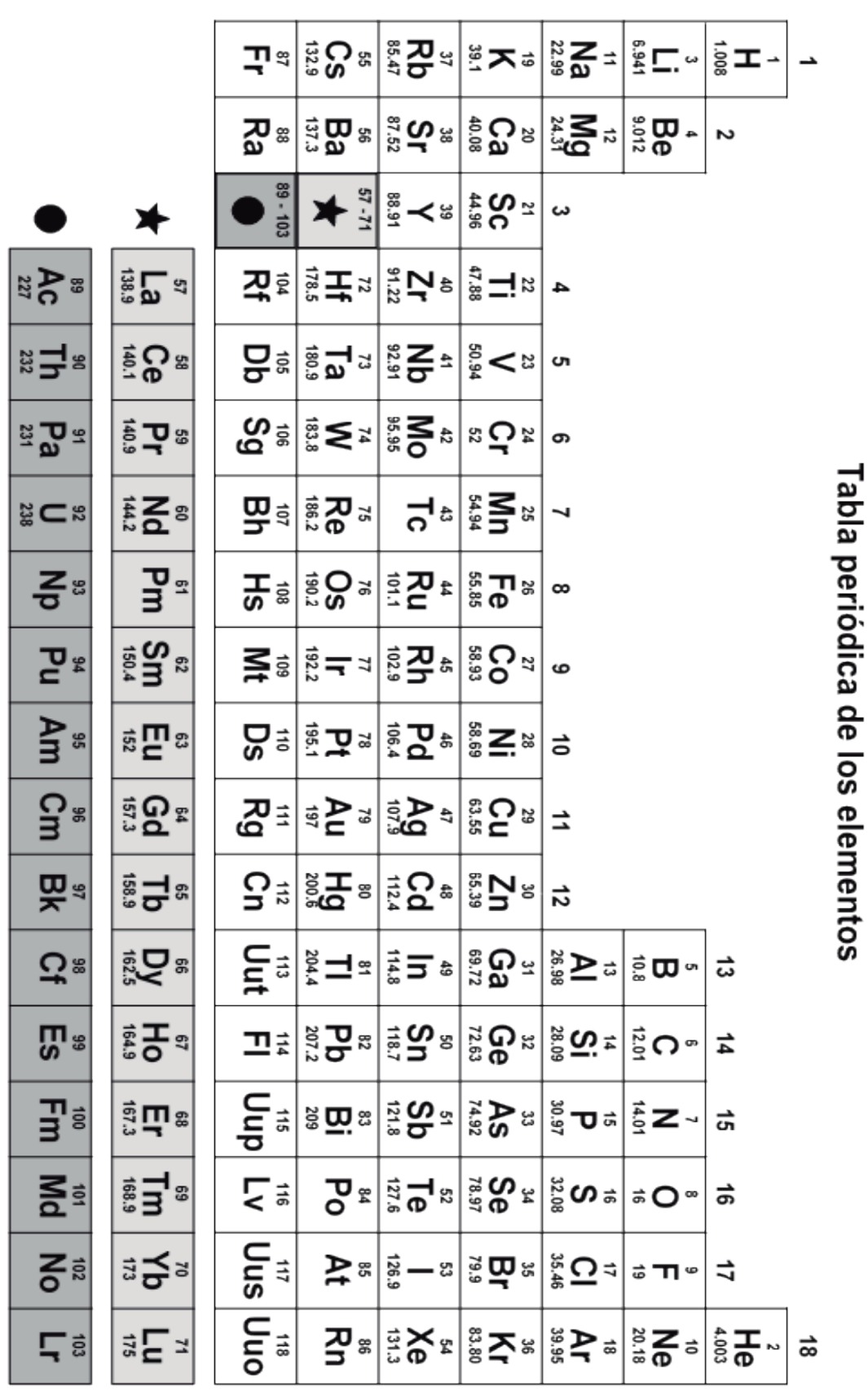

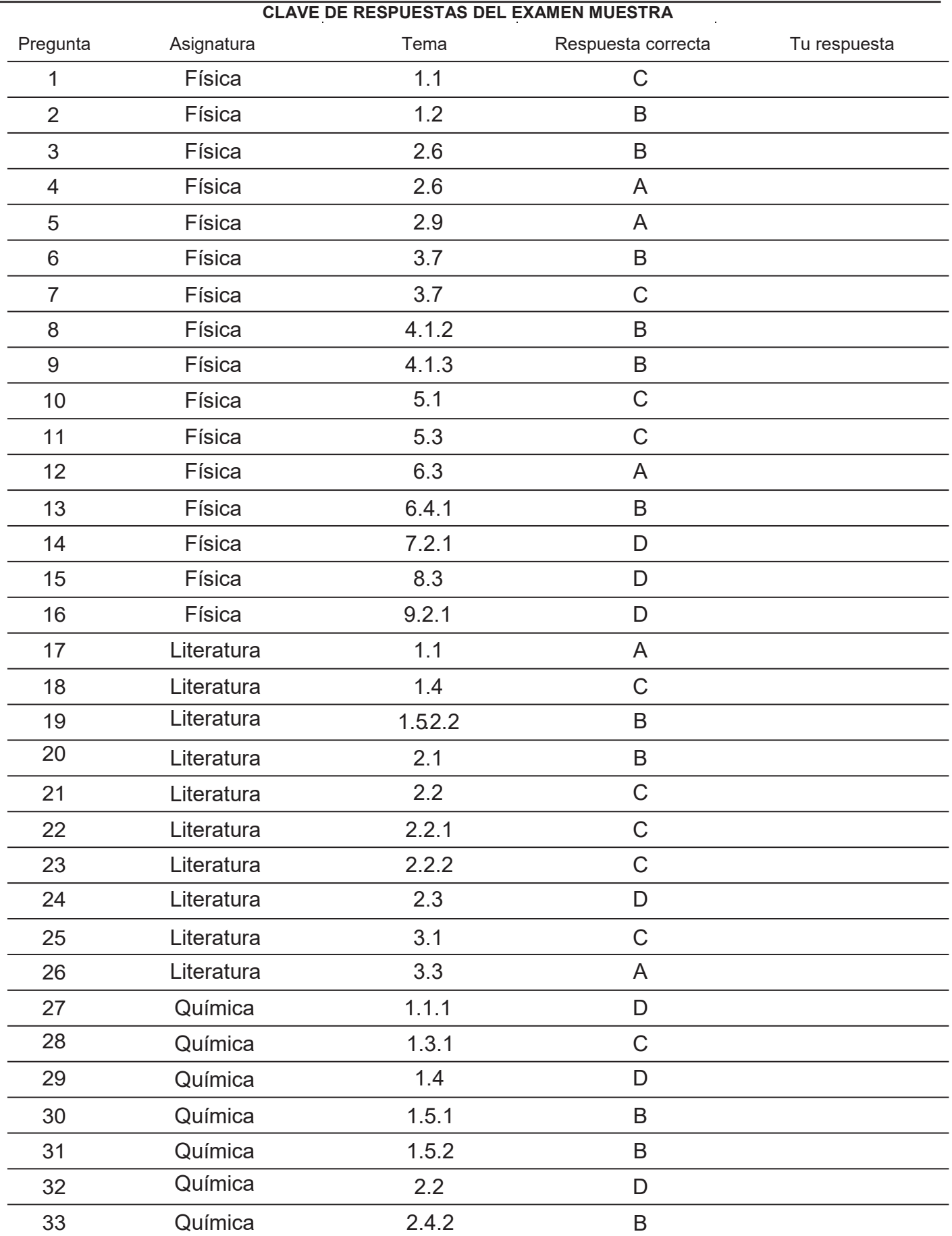

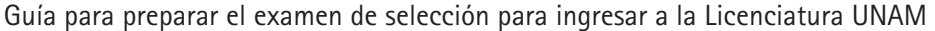

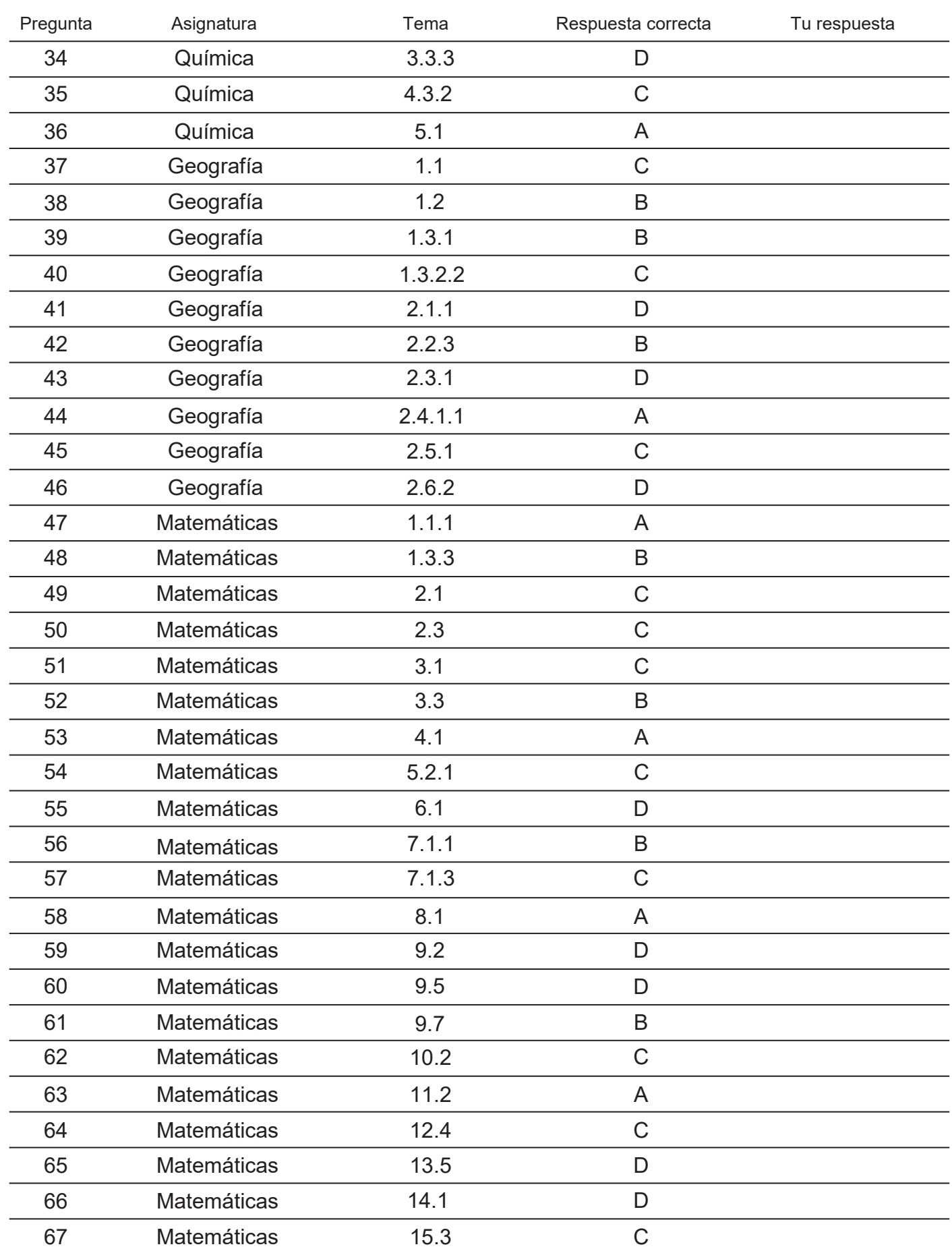

Área de las Ciencias Físico Matemáticas y de las Ingenierías

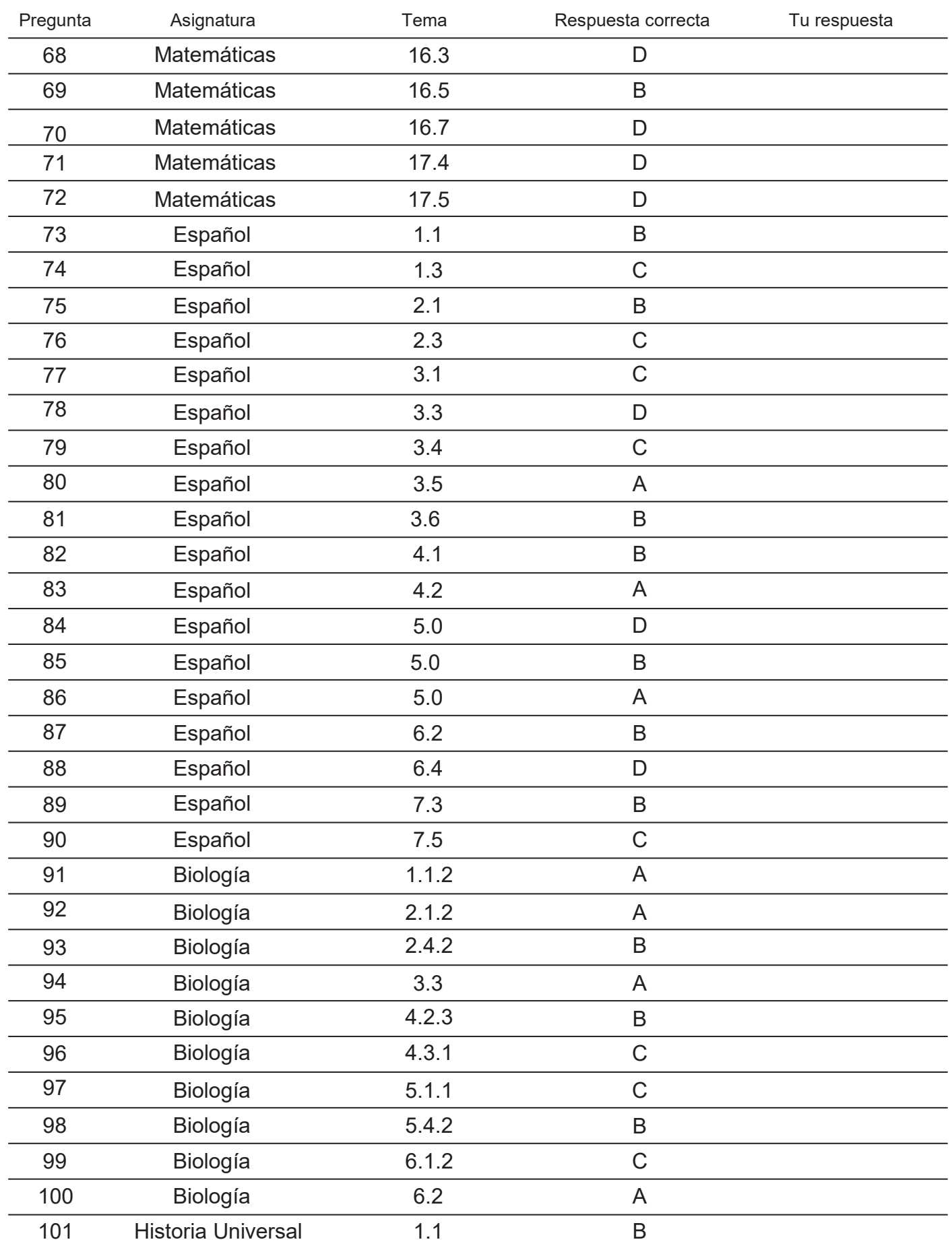

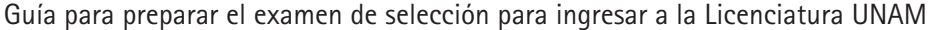

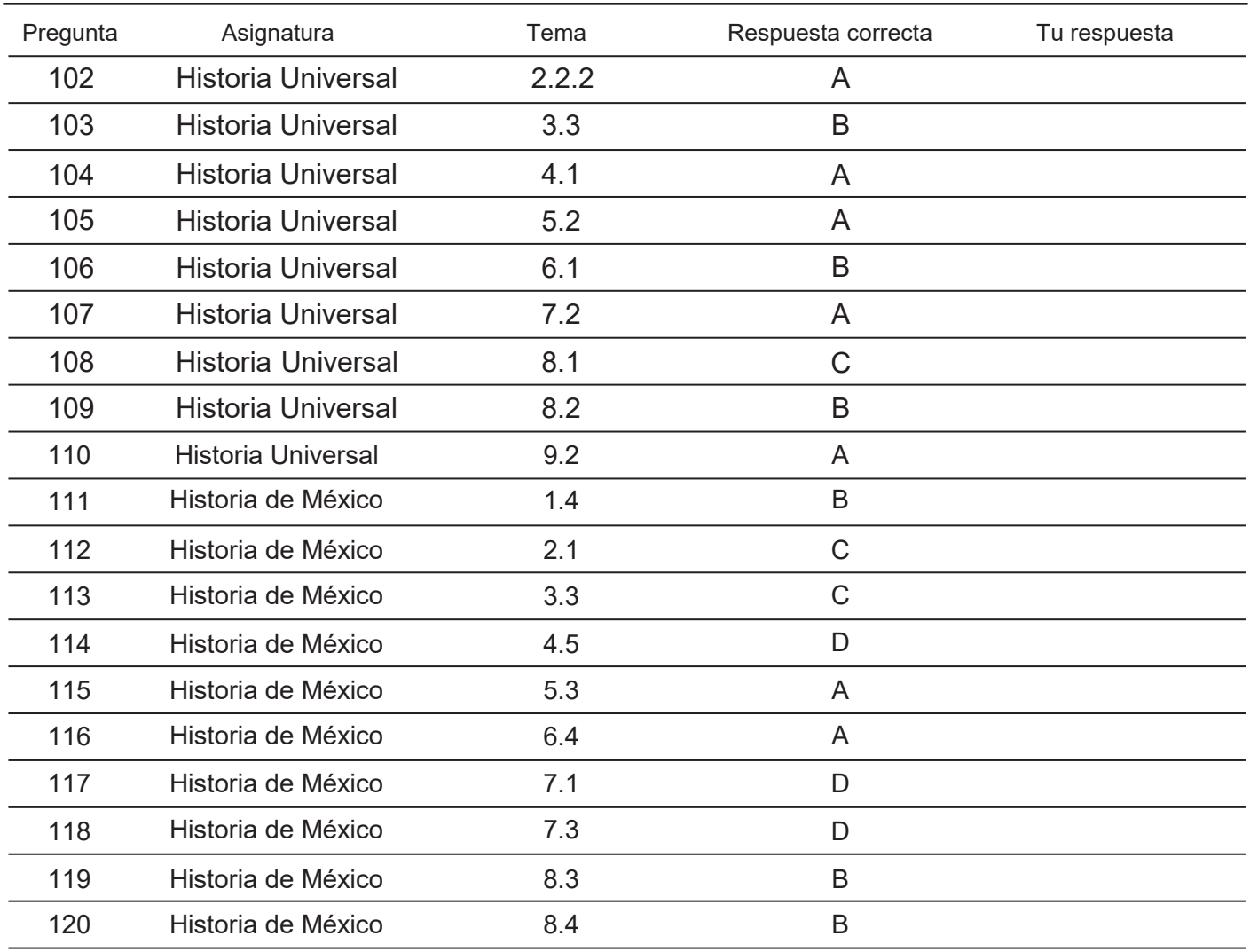

# Recomendaciones para el día del examen

## Objetivo

Asegurar que se han realizado todos los preparativos necesarios para presentarse al examen.

## Importancia

Prepararte para:

- Evitar contratiempos y el olvido de documentos el día del examen.
- Llevar todos los materiales necesarios.
- Evitar errores, retardos y otros inconvenientes que puedan presentarse por falta de información.

 $\mathbf{E}$ s conveniente que unos días antes del examen hayas verificado el lugar, la fecha y la hora en  $\mathbf{E}$ que debes presentarlo. De ser posible, visita el lugar de aplicación para estar seguro de su localización, ruta de acceso y tiempo estimado para llegar.

## El día del examen asegúrate de:

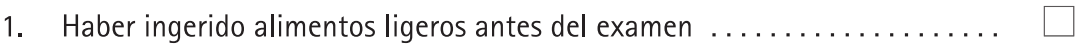

### 2. Traer contigo:

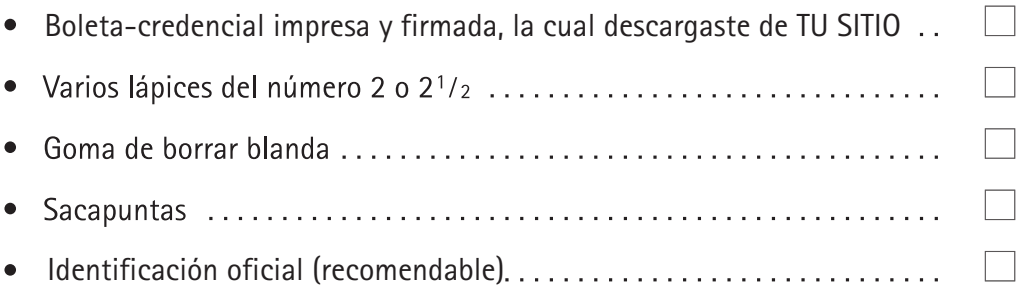

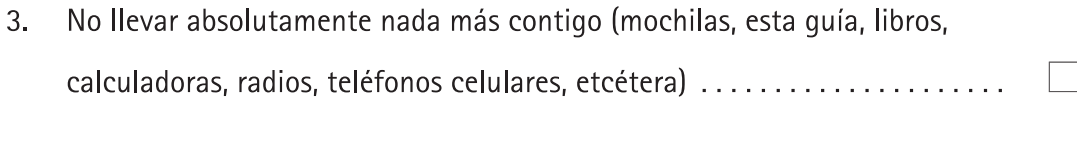

Llegar al examen cuando menos con una hora de anticipación ..........  $\overline{\phantom{a}}$ 4.

## GUÍA PARA PREPARAR EL EXAMEN DE SELECCIÓN PARA INGRESAR A LA LICENCIATURA. Editado por la CUAIEED, DEE; UNAM.

El cuidado de la edición estuvo a cargo del Dr. Melchor Sánchez Mendiola.

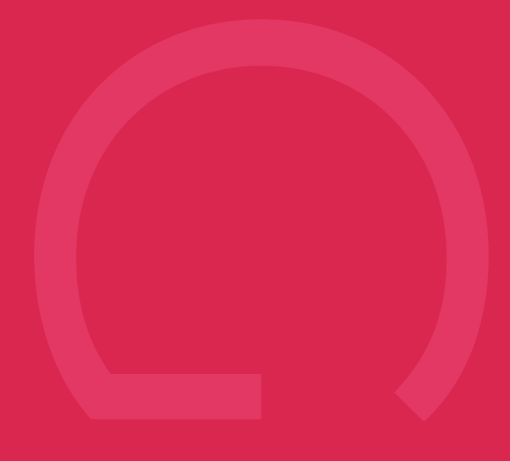

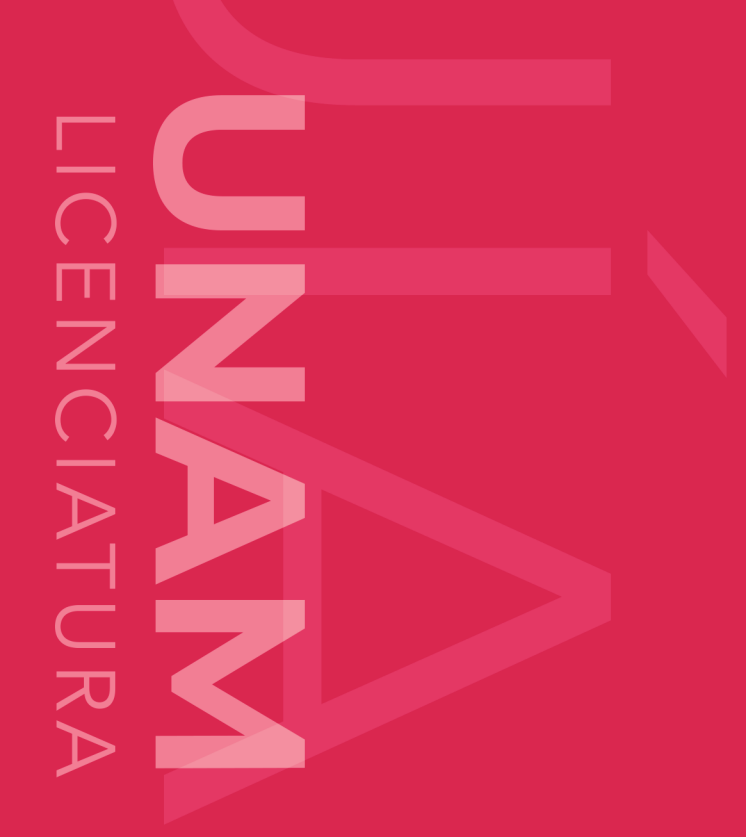